# $PDP$  15  $P3$  $R$  $E$ A $D$  $E$  $R$

# **IDENTIFICATION**

 $\mathcal{L}^{\text{max}}_{\text{max}}$ 

 $\mathcal{L}^{\text{max}}_{\text{max}}$  , where  $\mathcal{L}^{\text{max}}_{\text{max}}$ 

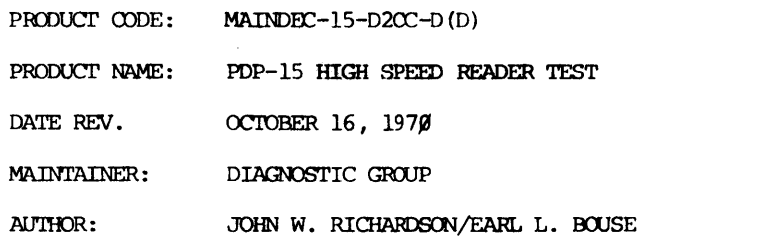

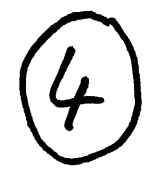

 $\mathbf{1}$ . АВЯТВАСТ

> The PDP-15 High Speed Reader Test verifies the operational status of the reader by performing tests on the reader's control logic and mechanics. The control logic tests include error halts with provisions for looping on any failing test. The mechanical tests provide TTY print-outs in case of error. A test tape is provided for use with the mechanical test. This should be used in lieu of a tape loop, since a loop will not provide proper test operation.

The control logic tests should be run first, and then the mechanical tests (total of 3) must each be manually started by the operator.

 $\overline{\nu}_+$ REQUIREMENTS

Equipment

A standard PDP-15 equipped with a high speed reader.

Storage

The program requires approximately 3250 (octal) locations in field 0.

- $3.$ LOADI IG FROCEDURE
	- a. Set the ADDRESS switches to 17700; the BANK MODE switch on a 1.
	- b. Press I/O RESET, and then READ-IN.
	- c. The program is not self-starting at the completion of loading.

#### $\frac{1}{4}$  . STARTING PROCEDURE

Test Tape Generator - 200 Timing Loop for Setup - 250 Control Logic Tests - 300 Out of Tape Test - 1401 Data and IOT tests - 2100 Variable Reader Speed Test - 2400 Read Randomly and Stall Randomly - 2500

The Control Logic Test contains a series of individual tests which are automatically executed by the program. The individual starting addresses may be found after the Table of Error halts appearing in section 6.1.

L.

#### $5.$ OPERATING PROCEDURE

A test tape is supplied with the program. If a new test tape is desired, a subroutine is included which will punch the necessary patterns. To punch one of the two patterns necessary, use the procedure below. If a new test tape is not needed go on to section 5.1.

a. Set the ADDRESS switches to 200.

b. Set the AC switches to indicate the pattern desired.

ACS 0 on a  $1$  = Punch alternate frames of all l's and 0's.

ACS 1 on a  $1$  = Punch a binary count.

 $ACG$  2 on a 1 = Punch all 1's.

e. Press 1/0 RESEP, and then START. The pattern will be punched until PROGRAM STOP is pressed.

If a tape loop is to be made, the pattern must be continued at the splice.

#### Reader Setup Routine

The use of this routine is intended for Field Service and Production only. Its purpose is to provide a variable delay timing loop to expedite the setup of the reader timing.

A tape with a punched pattern of alternate frames of all 1's and O's is usually used for the setup procedure. However, the routine will allow any pattern to be used. The Test Tape Generator will punch the required pattern.

a. Set the ADDRESS switches to 250.

b. Place the tape in the reader.

c. Set the ACS to 600000. This will give a stall (delay) of approximately 250 milliseconds.

d. Press RESET and then START.

The routine reads 16 frames and then stalls; another 16 frames and another stall, etc. The staff time may be varied while the program is running.

Program Operating Procedure

#### Control Logic Tests  $5.1 -$

The test tape supplied contains the necessary test patterns for all control logic tests. The pattern used is an all ones pattern. This pattern is duplicated three times on the test tape even though only one pattern is used. Blank tape separates each pattern. One pass of the control logic tests requires approximately one foot of test tape.

 $\bar{\lambda}$ 

Any errors encountered will cause a program halt. The nature of the error is determined by the address of the halt. The program will not execute the next test until the error is corrected. The halts are tagged, and may be identified from the table of error halts appearing at the end of this document.

- a. Place the test tape in the reader with the punched pattern over the reader's photo cells.
- b. Set the ADDRESS switches to 300, and all ACS equal to 000000.
- c. If and API option is installed, place ACS 6 on a 1.
- d. Press I/O RESET, and then STARr.

The program will respond with a carriage return and line feed on the KSR-33 teleprinter, and begin Test 1.

Assuming no errors the program will halt with  $C (PC) = 1401$ .

The reader No Tape Test is performed next.

- e. Remove the test tape from the reader.
- f. Set the ADDRESS switches to 1401.
- g. Press I/O RESET, and then STARr.

Assuming no error halts, the program will halt with  $C (PC) = 1434$ .

h. Place the test tape in the reader and press continue.

Assuming no error halts, the program will halt with  $C(PC) = 1444$ 

- i. Turn the Reader "OFF LINE" to test for setting the "NO-TAPE" flag.
- j. Press CCNI'INUE

The data and mechanical tests are performed next.

There are three data/mechanical tests. Each test must be manually started by the operator. All three tests use the same tests tape pattern which is a binary count.

When placing the test tape in the reader, place the punched pattern over the reader's photo cells. This is necessary to enable the program to synchronize prcperly. When starting any of the three tests sections the program will read the test tape until it finds one frame of all 0's. The program then enters the test sequence.

If an all  $0'$ s character cannot be found, the message "CANNOT SYNC" is printed, followed by a halt with  $C$ (PC = 2017 (tagged PRHLT4). Press CONTINUE to try again. Inability to sync may be a result of the lack of an all 0's character, or possibly the reader buffer will not clear.

5. 2 Basic Data Checks

This test requires a fan-folded test tape with a punched binary count pattern

- a. Place the test tape in the reader with the punched pottern over the reader's photo cells.
- b. Set the ACS to 000000.
- c. Set the ADDRESS switches to 2100.
- d. Press the I/O RESET, and then START.

The data check test is divided into four parts. A test is first made using RSA and RRB, followed by RSA and RCF. Selecting the reader in binary mode is then done by using RSB and RRB, followed by RSB and RCF. The four parts are designated as A, B, C and D respectively.

Assuming no enjors, the program will halt with the  $\mathbb{R}^n = 2243$ . If the test proves error-free go on to paragraph 5.3.

#### Error Identification

If an error occurs a print-out takes place niving in order, the subtest, what the data being read was expected to be, and the data read from the reader buffer.

The print-out w ill appear as:

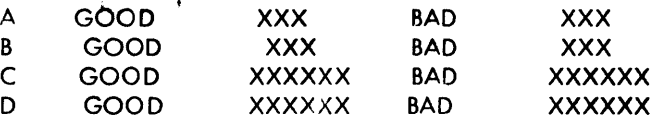

ACS 0 may be placed up to halt the program when an error occurs. The  $C($  PC) will equal 2125 when halting during Part A, 2161 during part B, and 3012 when halting during Part C or D. Press CONTINUE to read the next frame in sequence.

The Variable Reader Speed Test should be next performed.

#### 5.3 Variable Reader Speed Test

This test requires a fan-fold test tape, with a punched binary count pattern. The reader is selected using the RSA IUT only.

AC sw itches 2 through 17 control the speed of the reader; the slowest reader speed is obtained with all ACS up, and normal speed with all ACS down. ACS 0 and 1 have no effect on the reading speed.

- a. Place the test tape in the reader with the punched pattern over the reader's photo cells.
- b. Set the ADDRESS switches to 2400.

c. Press I/O RESET, and then START.

If no errors are indicated, go on to paragraph  $5.4$ .

#### Error Identification

If an error occurs, a print-out will give in order, what the data read was expected to be, and the data read from the reader buffer. The print-out will appear as:

GOOD xxx BAD xxx

ACS 0 will provide a halt on error when in the up position. The halt will occur with the  $pc = 2435$ . Pressing CONTINUE will cause the next frame in sequence to be read.

5.4 Random Read and Stall

This test requires a fan-fold test tape with a punched binary count pattern .

The Random Read and Stall routine reads a random number of frames with a fixed stall time between each frame. After reading the random number of frames the routine reads a random number of frames at full speed. The routine reads a maximum of 14 frames with a stall between each frame, and a maximum of 51? frames at full speed.

ACS Functions for Section 5

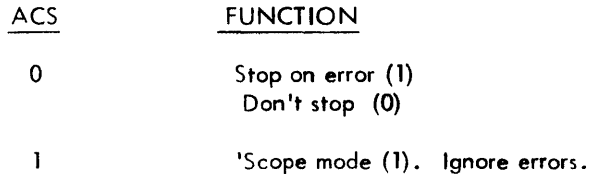

- a. Place the test tape in the reader with the punched pattern over the reader's photo cells. Set the ADDRESS switches to 2500.
- b. Press I/O RESET, and then START. The test will run until stopped by the operator.

#### Error Identification

A print-out occurs for each detected error. The format is as shown below:

GOOD XXX BAD XXX

The type of error which will occur most frequently with this test will be when the test tape gets out of sync with the program. The bad data will be  $+1$  count or more of the good data.

After each print-out the program continues on in sequence.

#### Sub-Routine Abstracts

When starting from address 300, the program performs control logic tests 1 through 7 using the reader lOT RSA. At the completion of test 7, tests 2 through 7 are repeated using reader lOT RSB.

#### Test 1 - Illesal Instruction

An illegal instruction of 700110 is executed. If an RRB or RCF instruction is executed, the contents of the AC will be changed and an error halt occurs with  $C(PC) = 316$ . No tape movement should be observed during this test.

#### Test 2 - Test for Reader Flag Cleared

An RSF IOT : executed. If the program was started properly by pressing I/O RESET and them START, the flag should be cleared at this point. An error halt with  $C(PC) = 325$  occurs if the flag is set. If this occurs, it maybe the result of I/O power clear not clearing the flag, or the result of tape movement during test 1. Place ACS I up, and press CONTINUE to enter scope mode.

#### Test 3 - Set the Reader Flag and Test for Illegal RSF

Either an RSA or RSB IOT is used to select the reader. The program then stalls for 100 MSEC., after which an illegal conditional skip is attempted using 700110. If the skip occurs, an error halt occurs with  $C(PC) = 361$ . If no skip occurs, the reader flag is next tested. An RSF lOT is executed, and if no skip occurs, an error halt with  $C(PC) = 355$ , or 356 depending jn which mode the reader was selected. Placing ACSI up and pressing CONTINUE after any error halt, will place the program in scope mode.

#### Test  $4$  - Clear the Reader Flug with RRB and RCF

The reader flag is first set with an RSA or RSB lOT and then immediately cleared by. executing an RRB. If the test is successful, the flag is again set and then cleared by executing an RCF lOT. If RRB does not clear the flag, an error halt occurs with  $C(PC) = 423$  (RSA), or  $424$  (RSB). If RCF does not clear the flag, a halt occurs with  $C(PC) = 430$  (RSA) or  $431$  (RSB). Place ACSI up, and press CONTINUE to enter scope mode.

#### Test  $5. -$  Clear the Reader Flag with RCA or RSB

The reader flag is first set using either the RGA or RGB 10T. The reader is again selected and the flag tested for being cleared using the IOT RSF. The flag should be cleared immediately after an RSA or RSB IOT. If not, an error halt occurs with  $C(PC) = 515$  (RSA), or 516 (RSB). Place ACS1 up, and press CONTINUE to enter scope mode.

#### Test  $6$  - Interrupt Test

An I/O Power Clear (CAF) is first executed, followed by a 210 MSEC stall. No interrupt should occur at this point. If an interrupt occurs, the I/O status word is tested to determine the device which caused the interrupt. reader caused the interrupt, an error halt occurs with C(PC) =636. interrupt will cause a halt with  $C(PC) = 640$ . The AC will contain the  $I/O$ status word at each halt. If the A spurious

If the above test is successful, an attempted program interrupt using either the RSA or RSB IOT is then performed. The reader is selected, and a stall of 100 M: <sup>7</sup>C is done, waiting for a program interrupt. If no interrupt occurs, a halt with  $C(PC) = 625$  (RSA), or  $626$  (RSB) occurs. Place ACS1 up and press CONTINUE to enter scope mode.

#### Test 7 - Reader API Test

Test 7 is performed only if ACS 6 is on a 1 to indicate that an API option is installed. The routine assumes the readers' API channel address to be 50, and API priority level 2.

The first test performed makes certain a reader API break does not occur when the reader flag is 0. An error halt occurs with the PC = 1021 in the event of an API break.

The reader flag is then set by the program, and an API break is attempted. No API break results in an error halt with the  $PC = 10h7$ . If an API break occurs, the API status word is read and tested for level 2 active. If level 2 is not active, an error halt occurs with the  $PC = 1056$ . ACS 1 on a 1 will enable a scope loop for any of the above errors.

#### Test  $8$  - Reader No-Tape Test

Test  $8$  tests the response of the reader logic under no tape conditions. The test tape is first removed from the reader, and the test is started from location 1401. A test is first made to determine whether the no tape indicator has been set. by the absence of tape in the reader. If true, the reader flag is then tested to make sure it had been set as a result of the no tape flag. If both tests are successful, the program halts at location  $1423$ , at which point the tape is replaced in the reader.

The TAPE FEED button is then pressed and released. Pressing CONTINUE will cause the program to check for the no tape indicator being reset by TAPE FEED. If all three of the above tests are successful a halt occurs at location 1430.

# ERRORS

### Error Halts and Descriptions

Error halts and descriptions are given in the tables below for the control Logic Tests.

'Scope mall lingty be entered for any single test by placing ACS1 up, and pressing CONTINUE after the error halt. 'Scope mode may also be entered by restarting the desired test. Restarting addresses are given in the tables immediately following each error halt table.

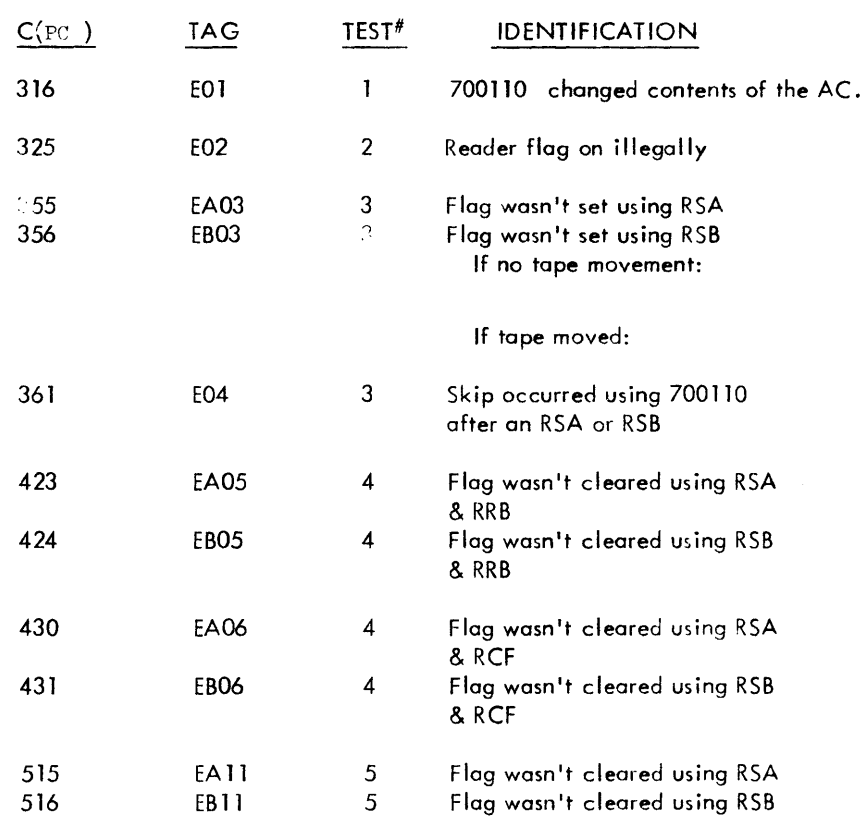

Table of Error Halts for Control Logic Tests

The  $N_c$  = the data read from the reader buffer after each of the halts EB12 through EA15.

 $\bar{\mathbf{r}}$ 

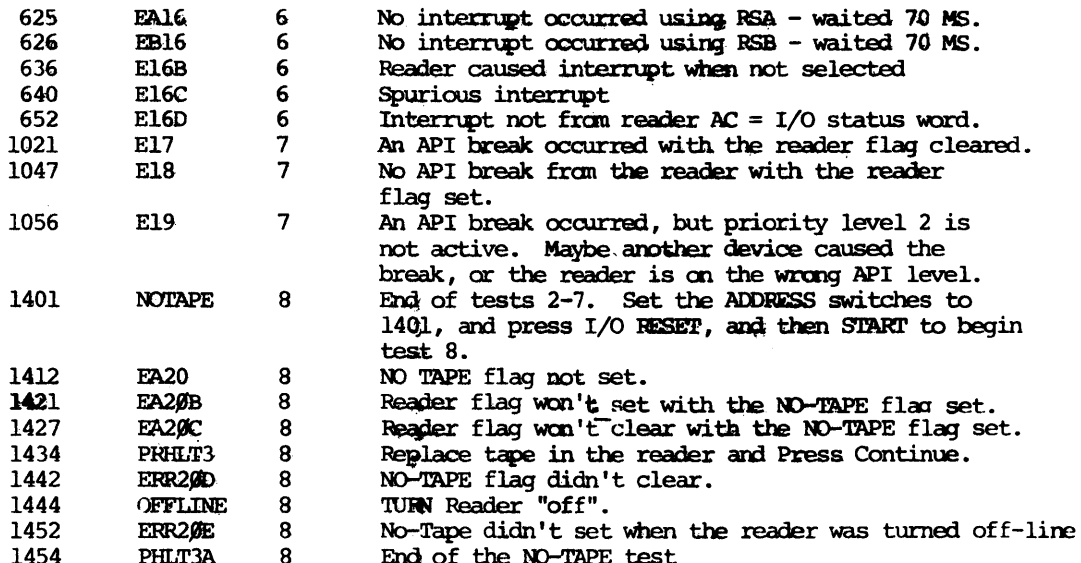

# Table of Restarting Addresses to Initiate 'Scope Mode

'Scope mode should normally be initiated by placing AC51 up, and pressing CONTINUE after an error halt. In the event that 'scope mode must be entered by restarting anyone test, the starting addresses for tests 1 through 7 are listed in the table below. Tests 3 through 7 use the IOT instructions RSA, RSB, RRB, and RCF, and the starting address for any one test will vary according to which IOT is to be tested. Place ACSI up before restarting.

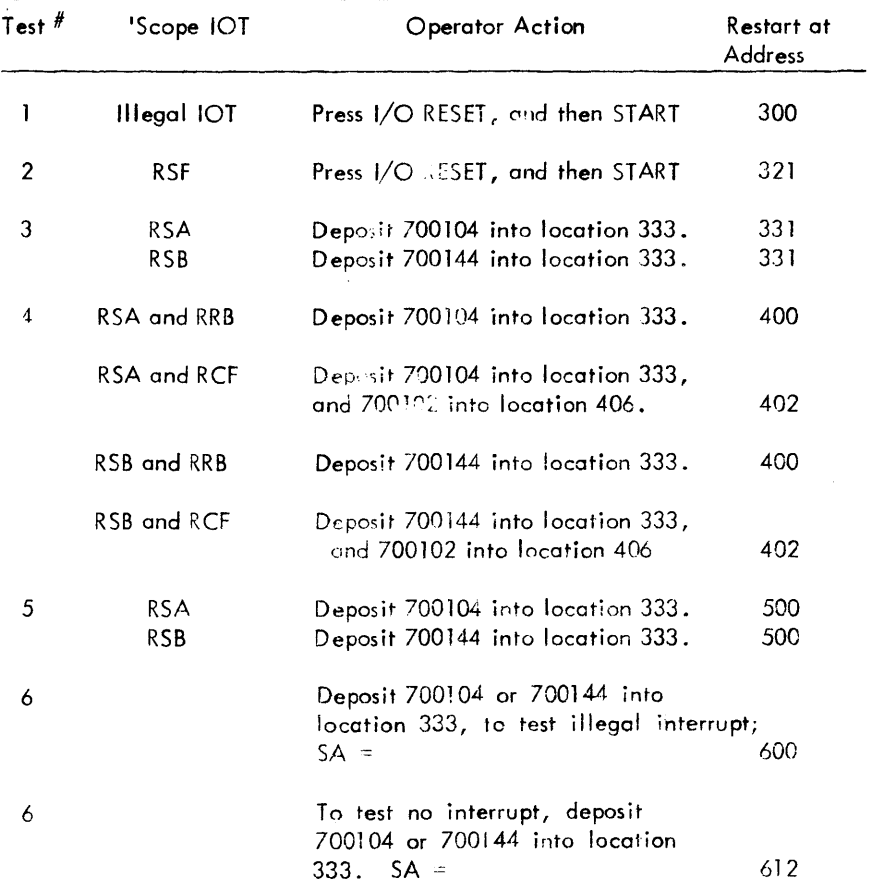

#### 7. RESTRICTIONS

None

# 8. MISCELLANEOUS

When looping on tests 2-7 the loop time is approximately 5 seconds.

The Basic Data Check tests will toke approximately 5 seconds.

The Variable Reader Speed and Random Read tests each run until stopped by the operator with PROGRAM STOP.

#### **Applications**

#### Loop on Tests 2-*'T* of Section 1

A loop on tests 2-7 may be performed using either the RSA or R&B IOT's If a test tape loop is to be used make sure the pattern is continued at the splice.

If looping on tests 2-7 using the RSB lOT, make sure channel 8 is continuously punched, and continued at the splice.

To loop on tests 2-7 using RSA, pi ace the test tape in the reader.

- 1. Set the ADDRESS switches to 317.
- 2. Place ACS 4 up.
- 3. Press I/O RESET, and then START.

To loop on tests 2-7 using RSB, place the test tape in the reader.

- 1. Set the ADDRESS switches to 1074
- 2. Place ACS 4 up.
- 3. Press I/O RESET, and then START.

Basic Data Check Applications

'Scope mode for part A, B, C or D of Section 3 may be entered by following the steps below:

- A. Place ACS 1 up, and press CONTINUE if a halt on error occurred, or
- B. Press PROGRAM STOP.
- C. Place :: S 1 up.
- D. Set the ADDRESS switches to:
	- a. 2100 for part A (RSA and RRB)
	- b. 2133 for part B (RSA and RCF)
	- c. 2167 for part C (RSB and RRB)
	- d. 2215 for part D (RSB and  $RCf$  )
- E. Press I/O RESET, and then START.

#### 9. PROGRAM DESCRIPTION

Tests 1 through 8 are provided to find catastrophic type failures. The basic functions of the reader logic are first tested, and then as many timing tests as possible are performed. If these tests run the remaining problems will be in the individual data paths.

A provision for looping on tests 2 through 7 is provided.

The Basic Data Check tests are provided to insure that the reader is capable of correctly reading data from tape. All reader lOT's are used during the test.

The Variable Speed and Random Read tests are designed to test the reader's mechanical adjustments by varying the motor speed, and rate of redder selection. The Binary Count portion of the test tape supplied provides the most stringent test. A test tape loop will not provide a satisfactory test, and should be used only during 'scope mode.

10. LISTING

#### PAGE 1 **15HSR HSR15**

000000

609901 777777

777777 777777

777777

 $\sim$ 

```
.TITLE HSR15
/POP-15 HIGH SPEED READER DIAGNOSTIC - TAPE 1
\mathcal{L},ABS
\mathcal{L}/COPYRIGHT OCT, 20, 1970, DIGITAL EQUIPMENT CORP.,
/MAYNARD. MASS.
\primeZINTERRUPT ROUTINE
         .ø
         JMP<sub>1</sub>
                         /INTERRUPT ON ILLEGALLY
        LAW -1
        LM -1LAW =1
        LAW =1
         EJECT
```
 $\sim 100$ 

 $\sim$ 

00000

00000

00001

00002

00003

00004

00005

 $\Lambda$ 

 $\sim 10^7$ 

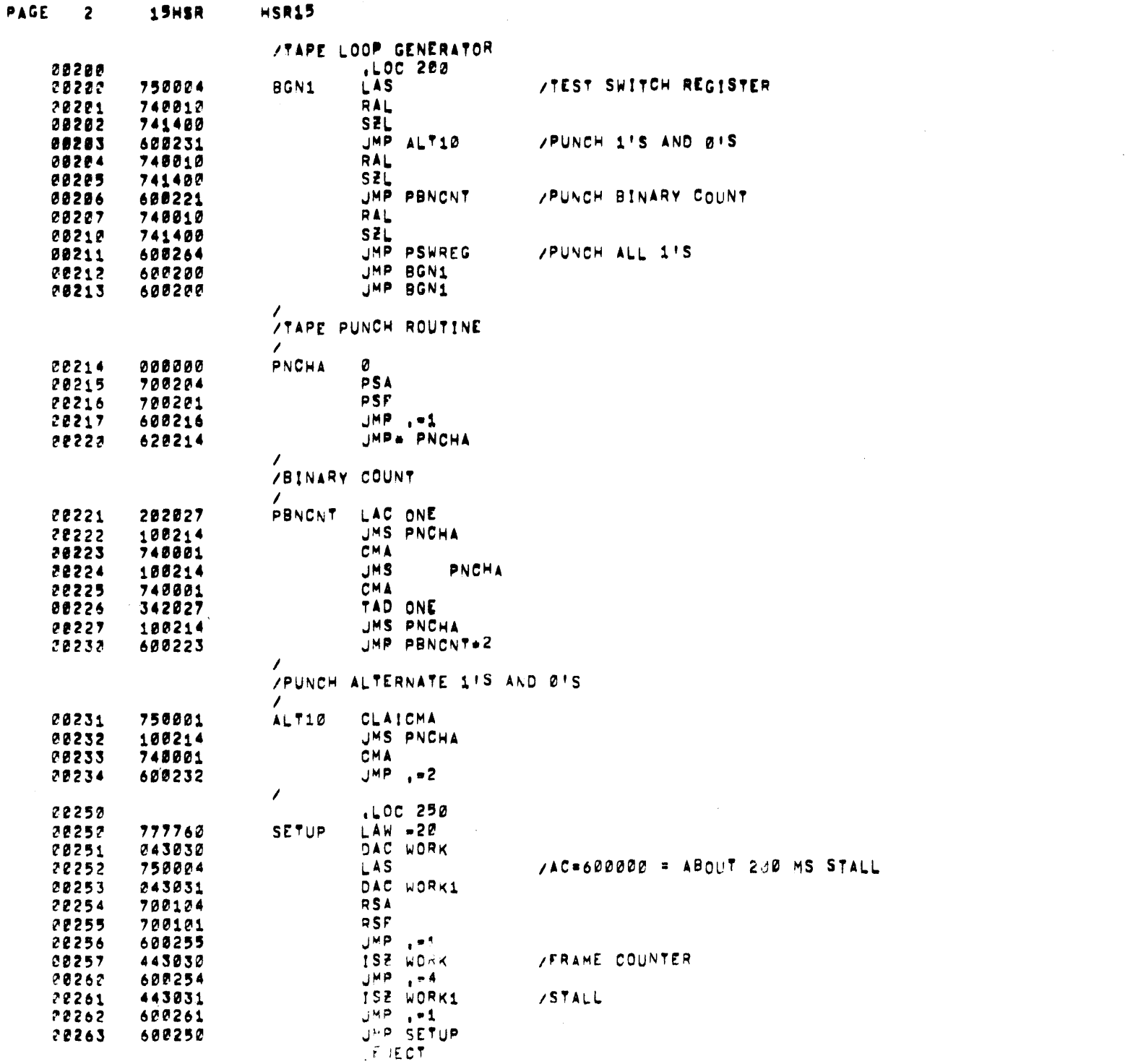

\_\_\_\_\_\_\_\_\_

 $\mathcal{L}^{\text{max}}_{\text{max}}$  and  $\mathcal{L}^{\text{max}}_{\text{max}}$ 

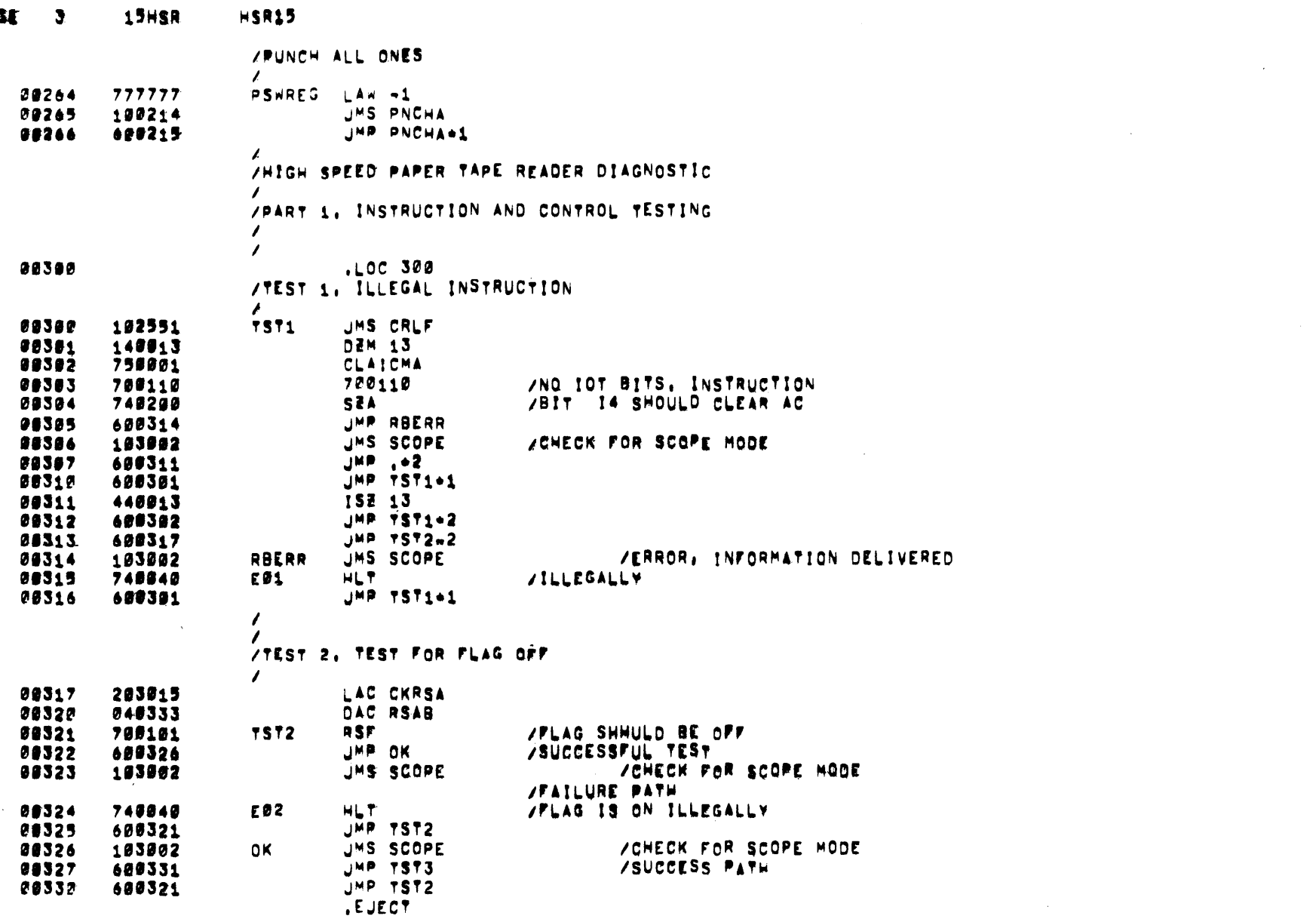

 $\mathbf{r}$ 

 $\label{eq:2.1} \frac{1}{2} \sum_{i=1}^n \frac{1}{2} \sum_{j=1}^n \frac{1}{2} \sum_{j=1}^n \frac{1}{2} \sum_{j=1}^n \frac{1}{2} \sum_{j=1}^n \frac{1}{2} \sum_{j=1}^n \frac{1}{2} \sum_{j=1}^n \frac{1}{2} \sum_{j=1}^n \frac{1}{2} \sum_{j=1}^n \frac{1}{2} \sum_{j=1}^n \frac{1}{2} \sum_{j=1}^n \frac{1}{2} \sum_{j=1}^n \frac{1}{2} \sum_{j=1}^n \frac{$ 

 $\label{eq:2.1} \frac{1}{\sqrt{2}}\left(\frac{1}{\sqrt{2}}\right)^{2} \left(\frac{1}{\sqrt{2}}\right)^{2} \left(\frac{1}{\sqrt{2}}\right)^{2} \left(\frac{1}{\sqrt{2}}\right)^{2} \left(\frac{1}{\sqrt{2}}\right)^{2} \left(\frac{1}{\sqrt{2}}\right)^{2} \left(\frac{1}{\sqrt{2}}\right)^{2} \left(\frac{1}{\sqrt{2}}\right)^{2} \left(\frac{1}{\sqrt{2}}\right)^{2} \left(\frac{1}{\sqrt{2}}\right)^{2} \left(\frac{1}{\sqrt{2}}\right)^{2} \left(\$ 

 $\frac{1}{2} \sum_{i=1}^{n} \frac{1}{2} \sum_{j=1}^{n} \frac{1}{2} \sum_{j=1}^{n} \frac{1}{2} \sum_{j=1}^{n} \frac{1}{2} \sum_{j=1}^{n} \frac{1}{2} \sum_{j=1}^{n} \frac{1}{2} \sum_{j=1}^{n} \frac{1}{2} \sum_{j=1}^{n} \frac{1}{2} \sum_{j=1}^{n} \frac{1}{2} \sum_{j=1}^{n} \frac{1}{2} \sum_{j=1}^{n} \frac{1}{2} \sum_{j=1}^{n} \frac{1}{2} \sum_{j=1}^{n$ 

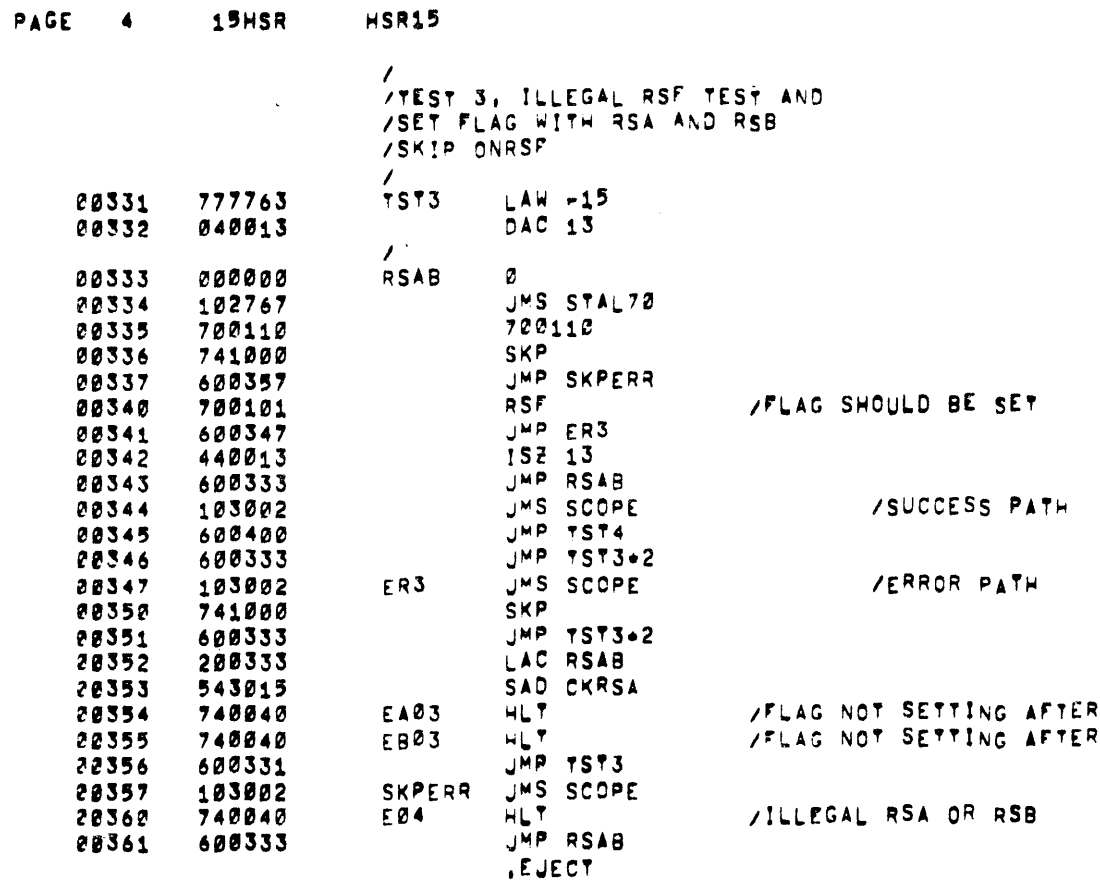

the contract of the contract of the

RSA<br>RSB

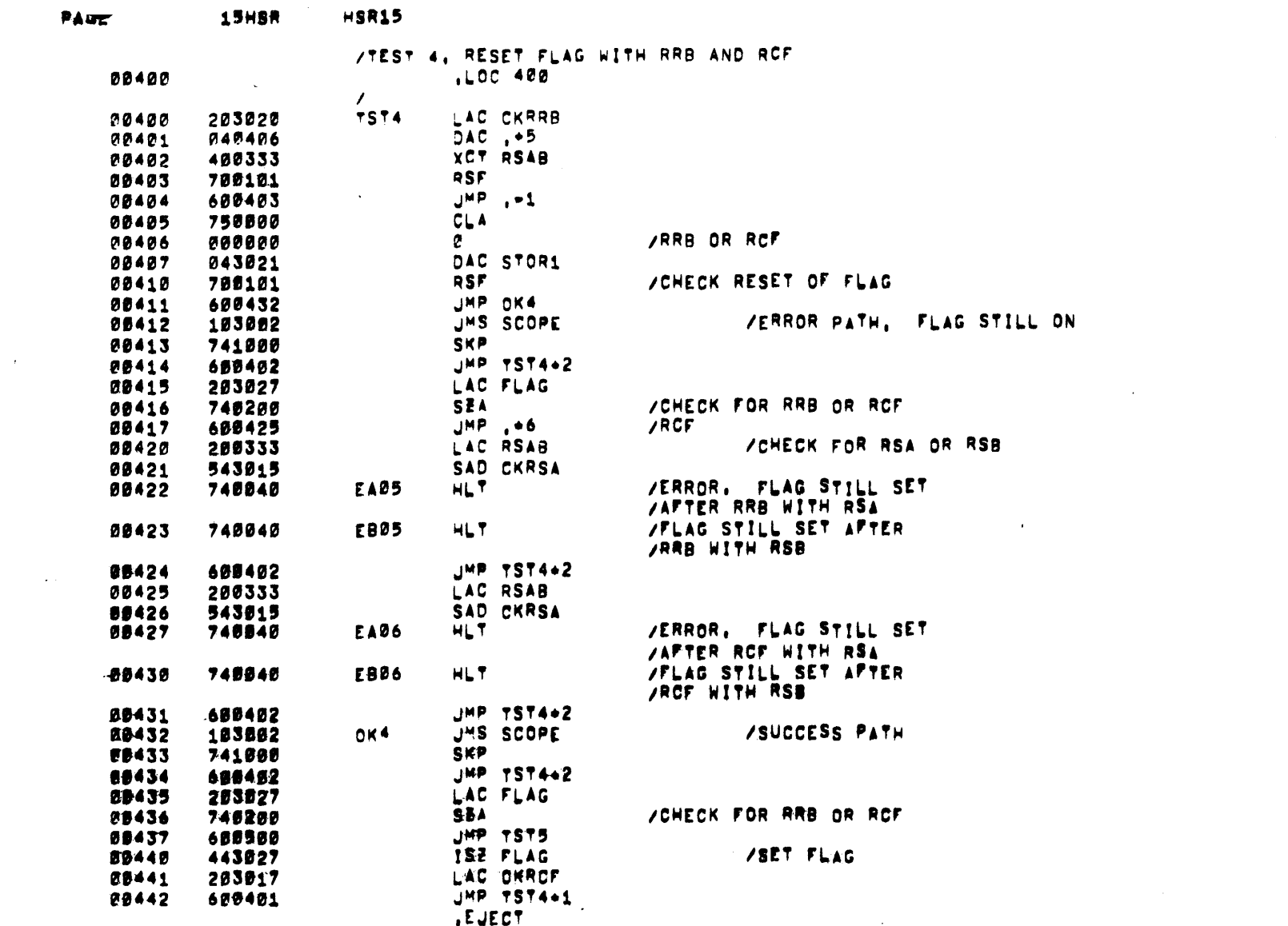

 $\mathcal{L}^{\text{max}}_{\text{max}}$ 

 $\sim$ 

 $\sim$   $^{\circ}$ 

 $\sim 10$ 

 $\sim 10^{-1}$ 

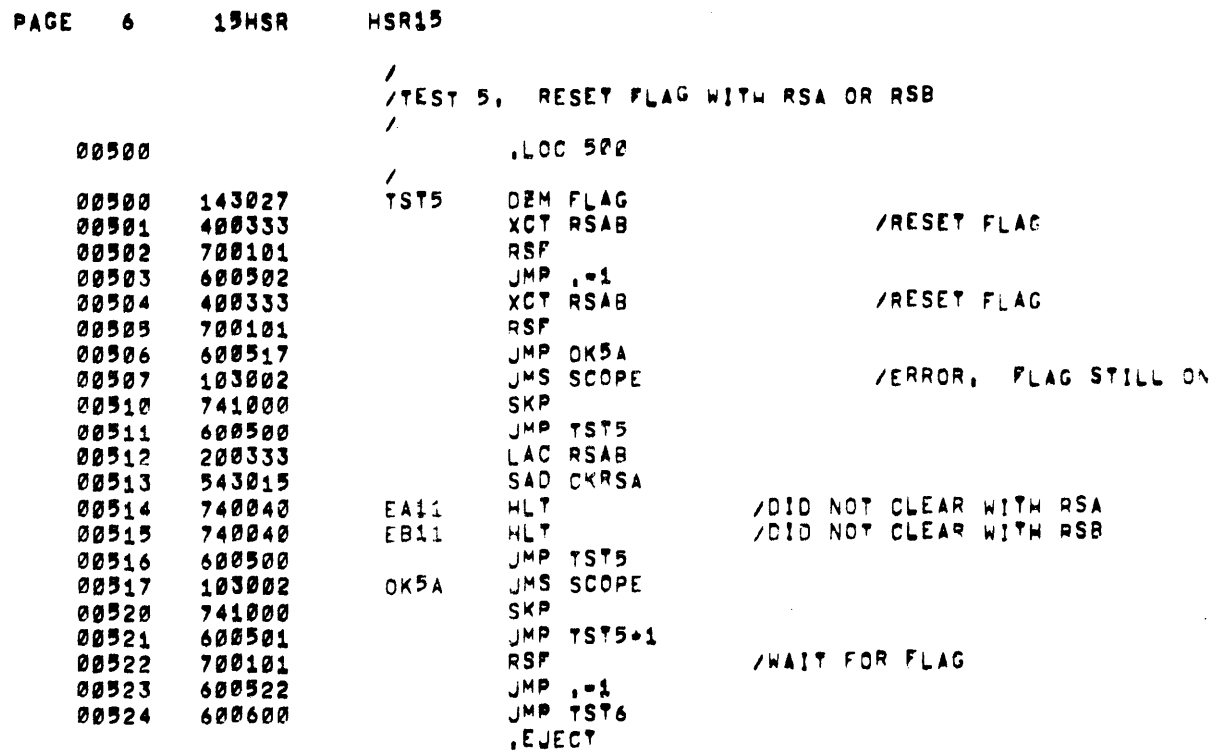

the contract of the contract of the contract of

 $\mathcal{L}(\mathcal{L}(\mathcal{L}))$  . The contract of  $\mathcal{L}(\mathcal{L})$ 

 $\label{eq:2.1} \frac{1}{2}\sum_{i=1}^n\frac{1}{2}\sum_{j=1}^n\frac{1}{2}\sum_{j=1}^n\frac{1}{2}\sum_{j=1}^n\frac{1}{2}\sum_{j=1}^n\frac{1}{2}\sum_{j=1}^n\frac{1}{2}\sum_{j=1}^n\frac{1}{2}\sum_{j=1}^n\frac{1}{2}\sum_{j=1}^n\frac{1}{2}\sum_{j=1}^n\frac{1}{2}\sum_{j=1}^n\frac{1}{2}\sum_{j=1}^n\frac{1}{2}\sum_{j=1}^n\frac{1}{2}\sum_{j=1}^n\$ 

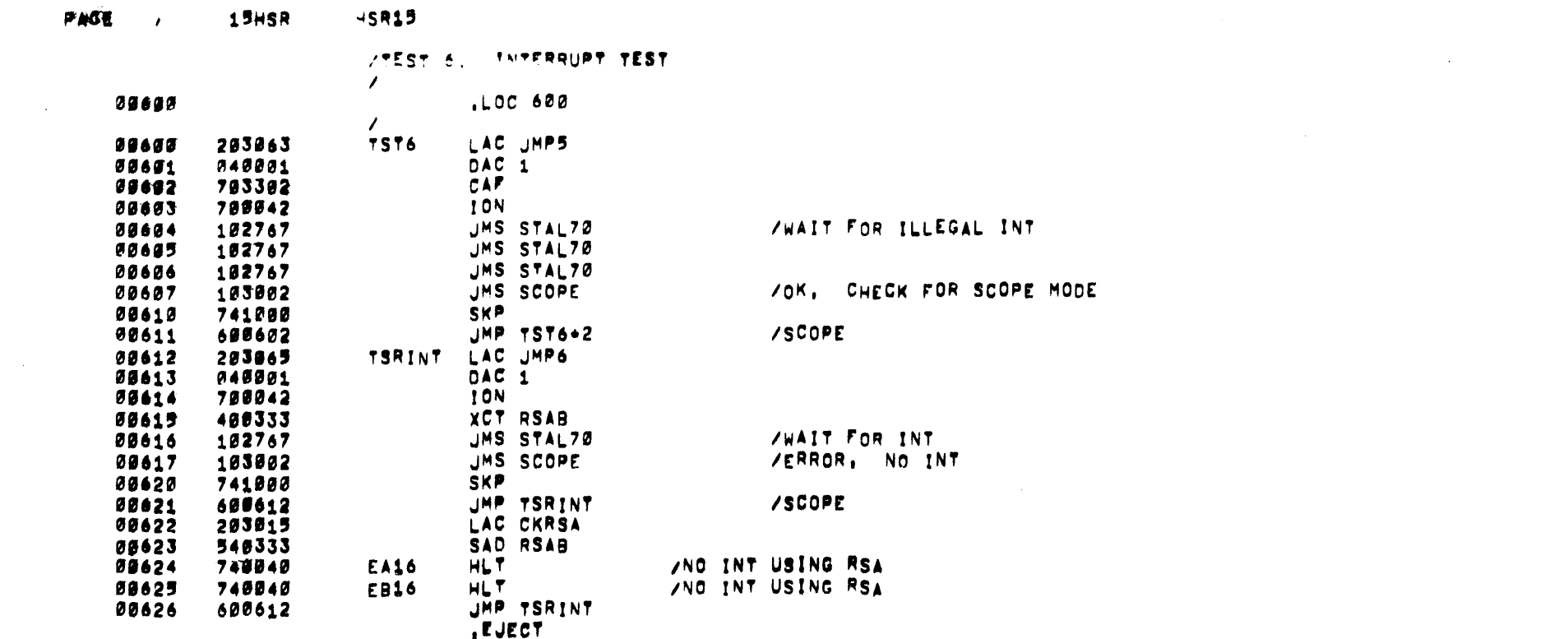

 $\label{eq:2} \mathcal{L} = \mathcal{L} \left( \mathcal{L} \right) \left( \mathcal{L} \right) \left( \mathcal{L} \right)$ 

 $\mathcal{O}(\mathcal{O}_\mathcal{O})$  . The contract of the contract of the contract of the contract of the contract of the contract of the contract of the contract of the contract of the contract of the contract of the contract of the co

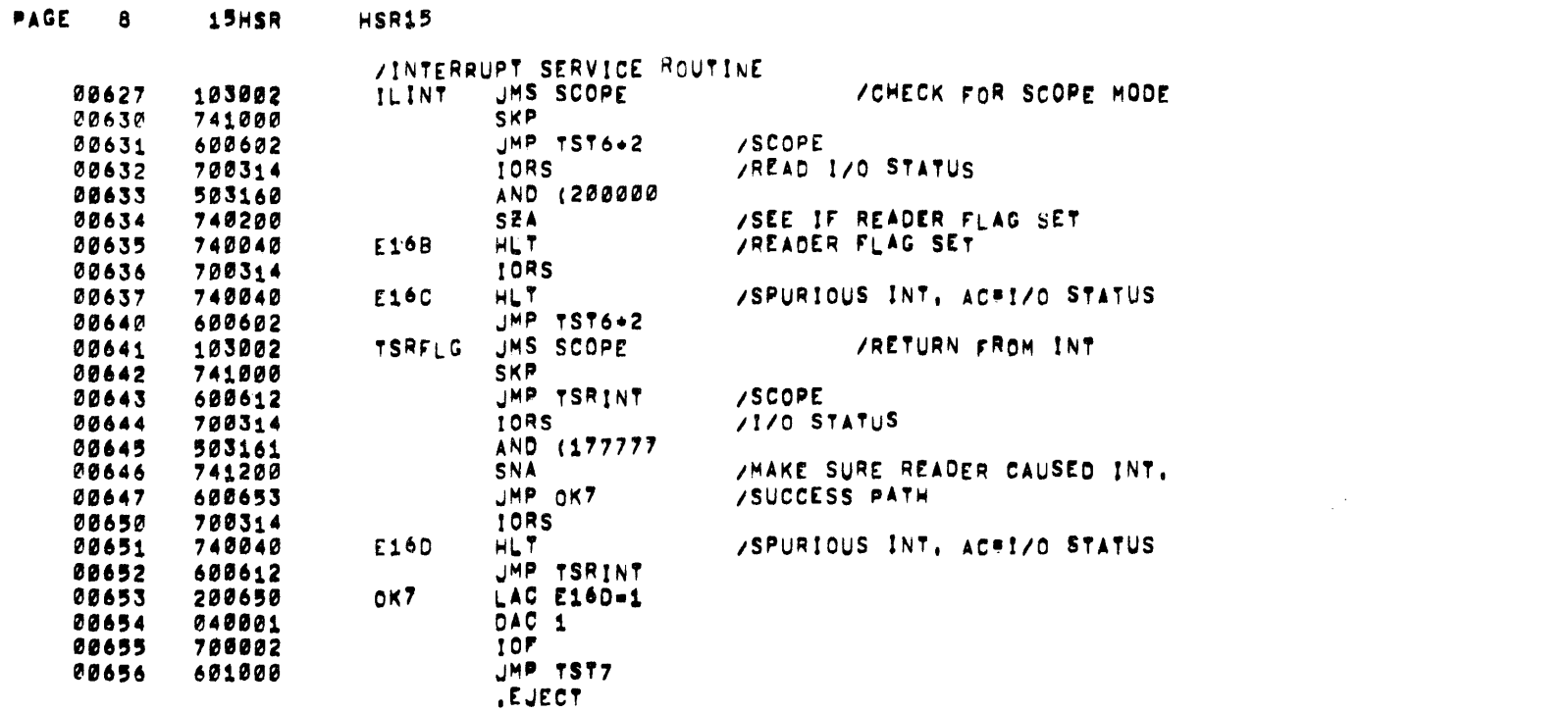

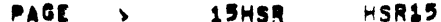

 $\sim$ 

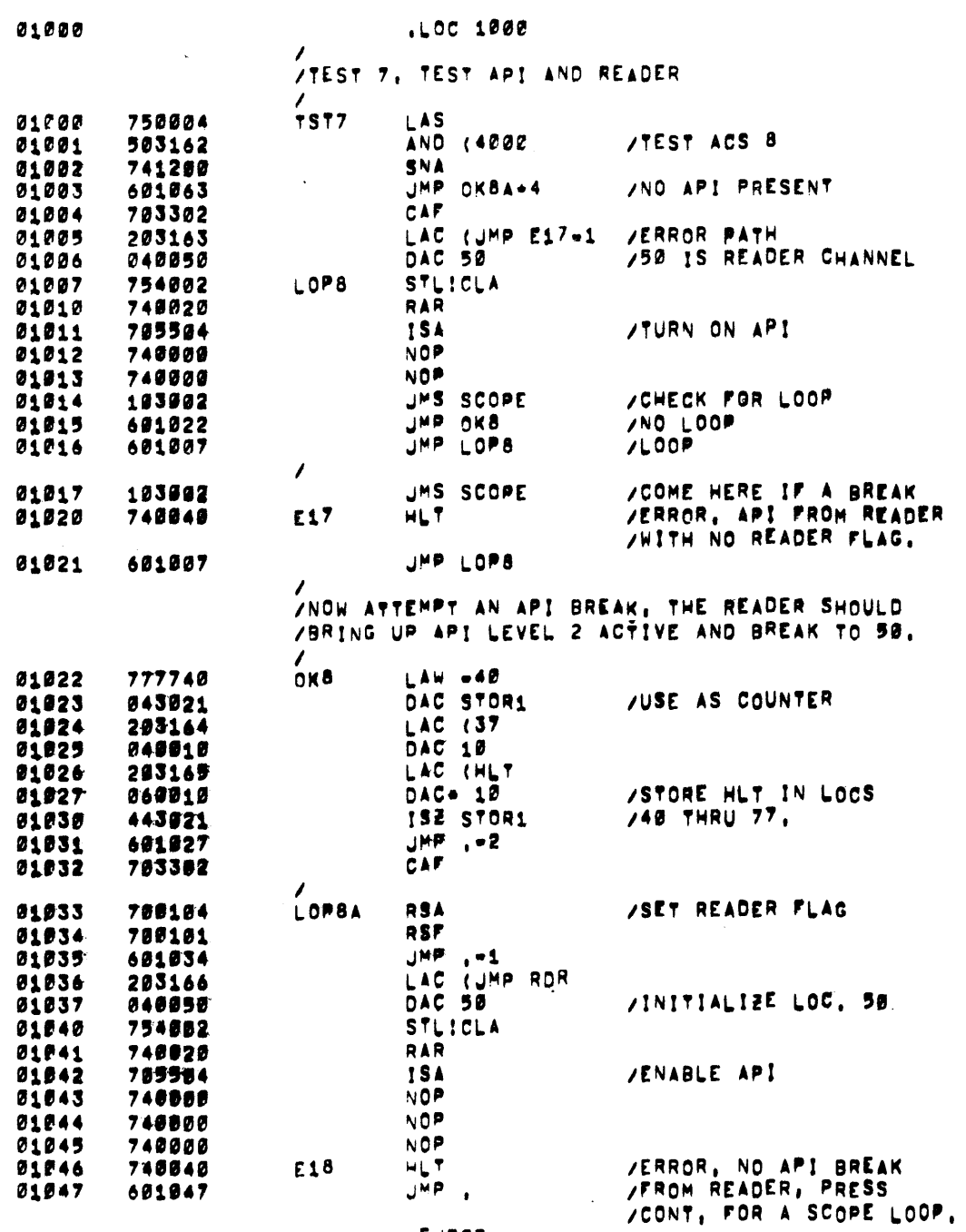

 $\bar{z}$ 

 $\sim 10^7$ 

, EJECT

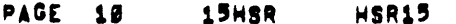

 $\label{eq:2.1} \frac{1}{\sqrt{2}}\int_{\mathbb{R}^3}\frac{1}{\sqrt{2}}\left(\frac{1}{\sqrt{2}}\right)^2\frac{1}{\sqrt{2}}\left(\frac{1}{\sqrt{2}}\right)^2\frac{1}{\sqrt{2}}\left(\frac{1}{\sqrt{2}}\right)^2.$ 

 $\sim$ 

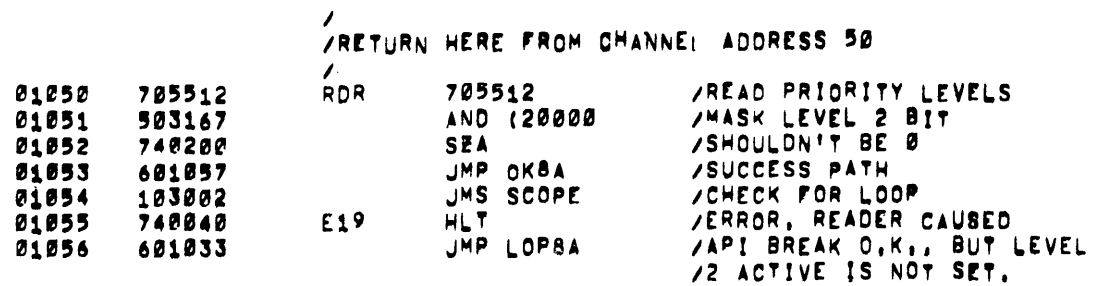

 $\sim 100$ 

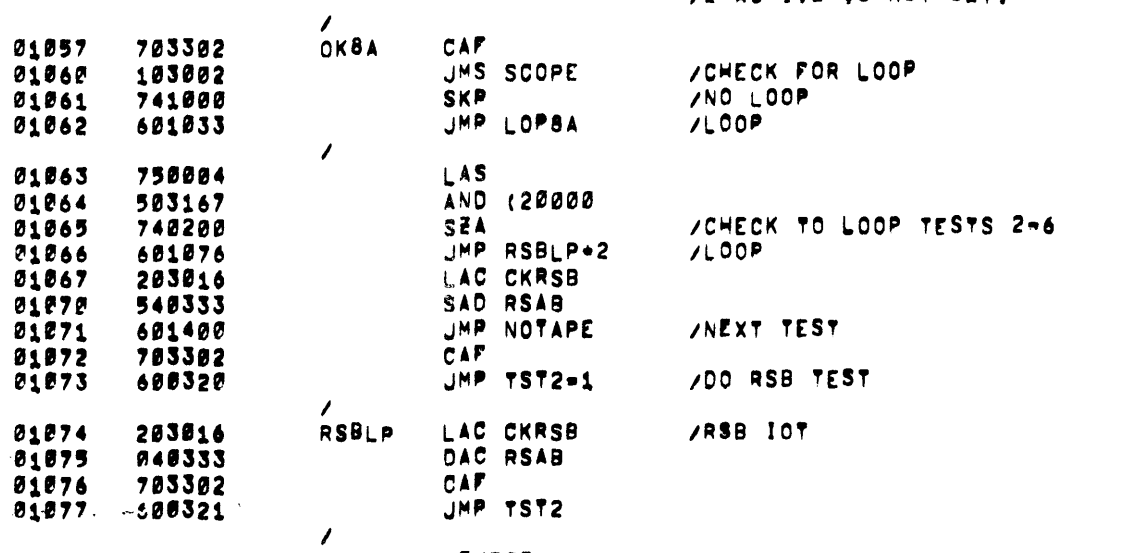

.EJECT

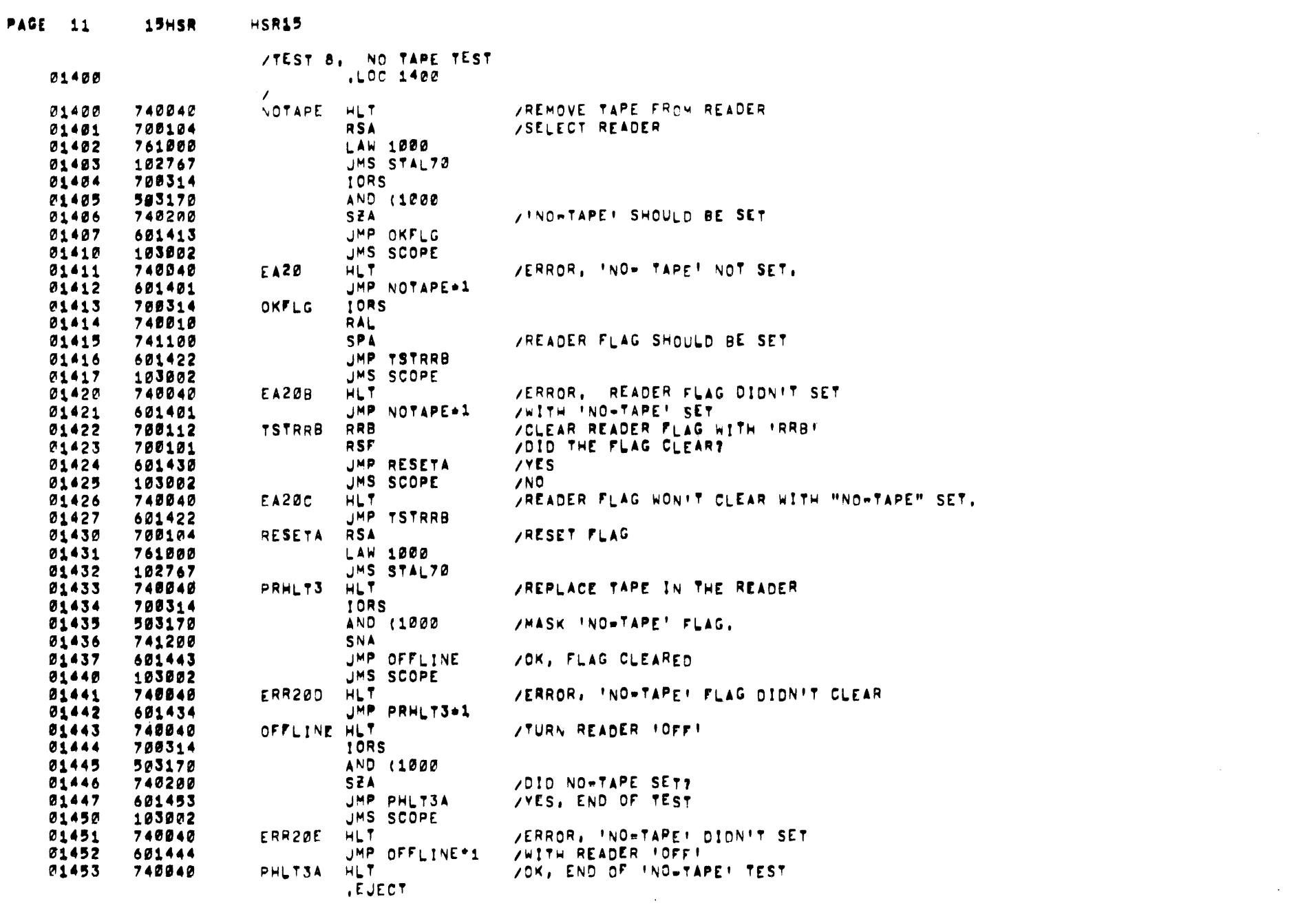

 $\sim 10^{-1}$ 

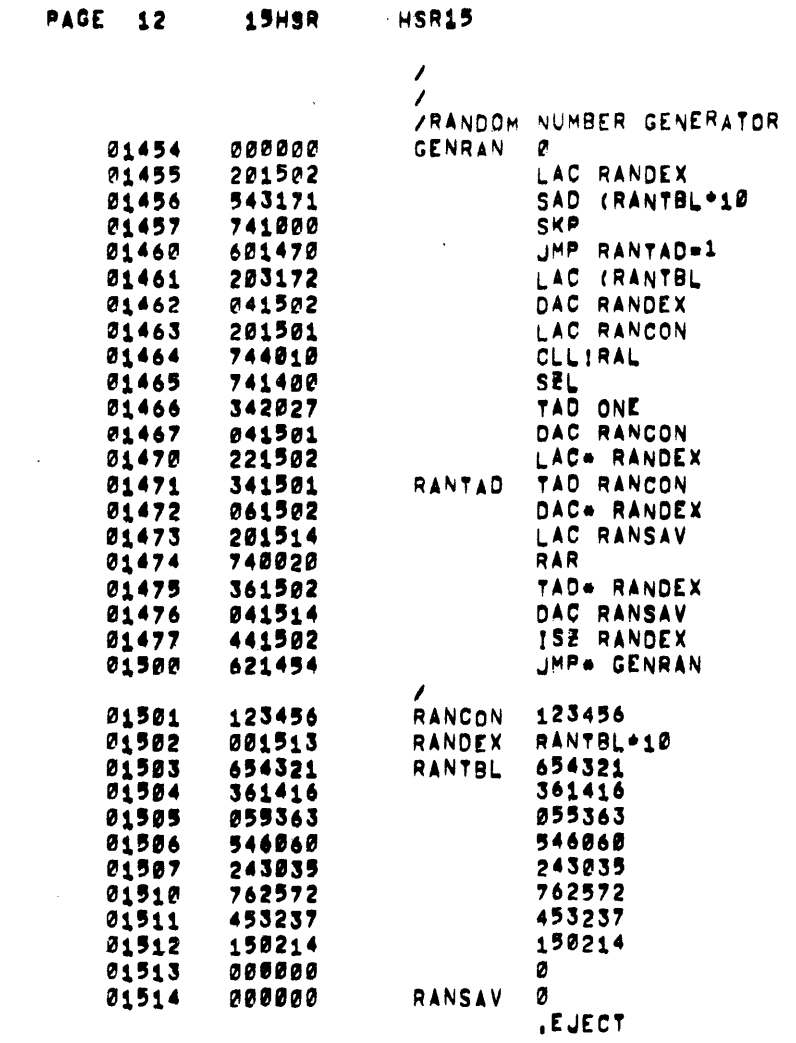

 $\label{eq:2.1} \mathcal{L}(\mathcal{L}^{\mathcal{L}}_{\mathcal{L}}(\mathcal{L}^{\mathcal{L}}_{\mathcal{L}})) = \mathcal{L}(\mathcal{L}^{\mathcal{L}}_{\mathcal{L}}(\mathcal{L}^{\mathcal{L}}_{\mathcal{L}})) = \mathcal{L}(\mathcal{L}^{\mathcal{L}}_{\mathcal{L}}(\mathcal{L}^{\mathcal{L}}_{\mathcal{L}}))$ 

 $\label{eq:2.1} \mathcal{L}(\mathcal{L}^{\mathcal{L}}(\mathcal{L}^{\mathcal{L}}(\mathcal{L}^{\mathcal$ 

 $\mathcal{L}^{\text{max}}_{\text{max}}$  and  $\mathcal{L}^{\text{max}}_{\text{max}}$ 

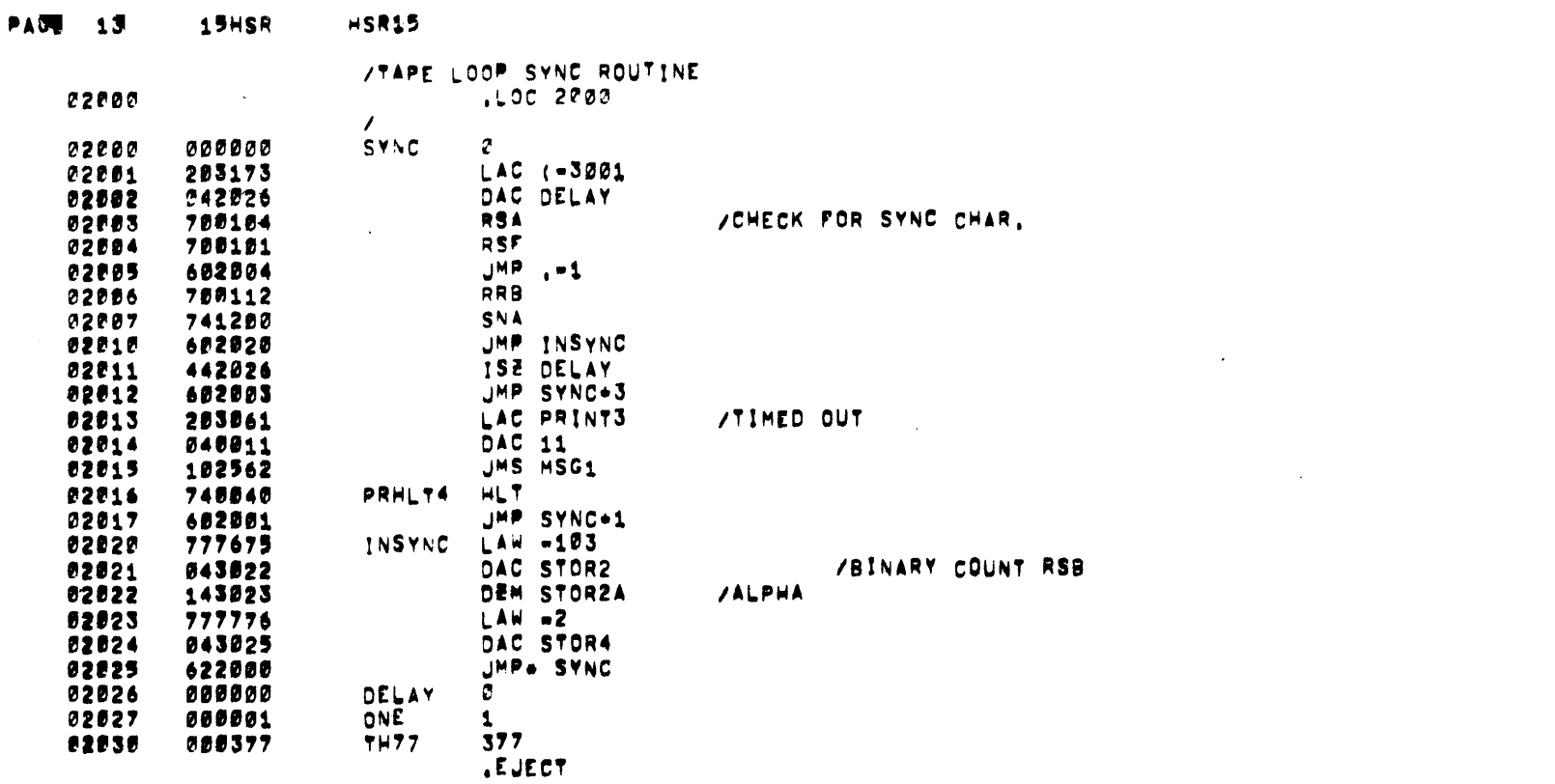

 $\sim 10^7$ 

 $\mathcal{L}^{\text{max}}_{\text{max}}$  and  $\mathcal{L}^{\text{max}}_{\text{max}}$ 

 $\sim 100$ 

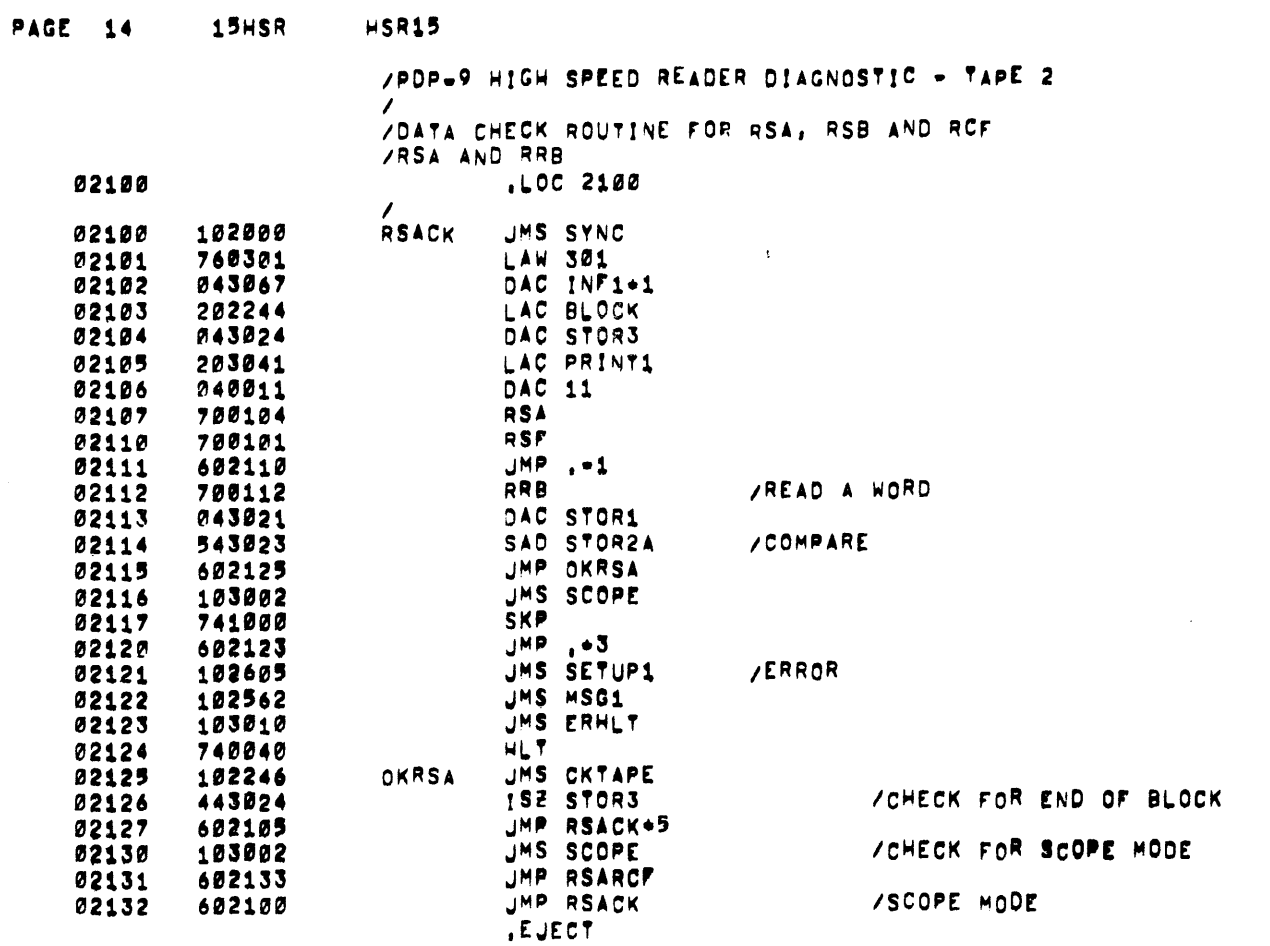

 $\mathcal{L}(\mathcal{L}^{\mathcal{L}})$  and  $\mathcal{L}(\mathcal{L}^{\mathcal{L}})$  and  $\mathcal{L}(\mathcal{L}^{\mathcal{L}})$ 

 $\label{eq:2.1} \frac{1}{2} \int_{\mathbb{R}^3} \frac{1}{\sqrt{2}} \, \frac{1}{\sqrt{2}} \,$ 

 $\label{eq:2.1} \frac{1}{\sqrt{2}}\int_{\mathbb{R}^3}\frac{1}{\sqrt{2}}\left(\frac{1}{\sqrt{2}}\right)^2\frac{1}{\sqrt{2}}\left(\frac{1}{\sqrt{2}}\right)^2\frac{1}{\sqrt{2}}\left(\frac{1}{\sqrt{2}}\right)^2.$ 

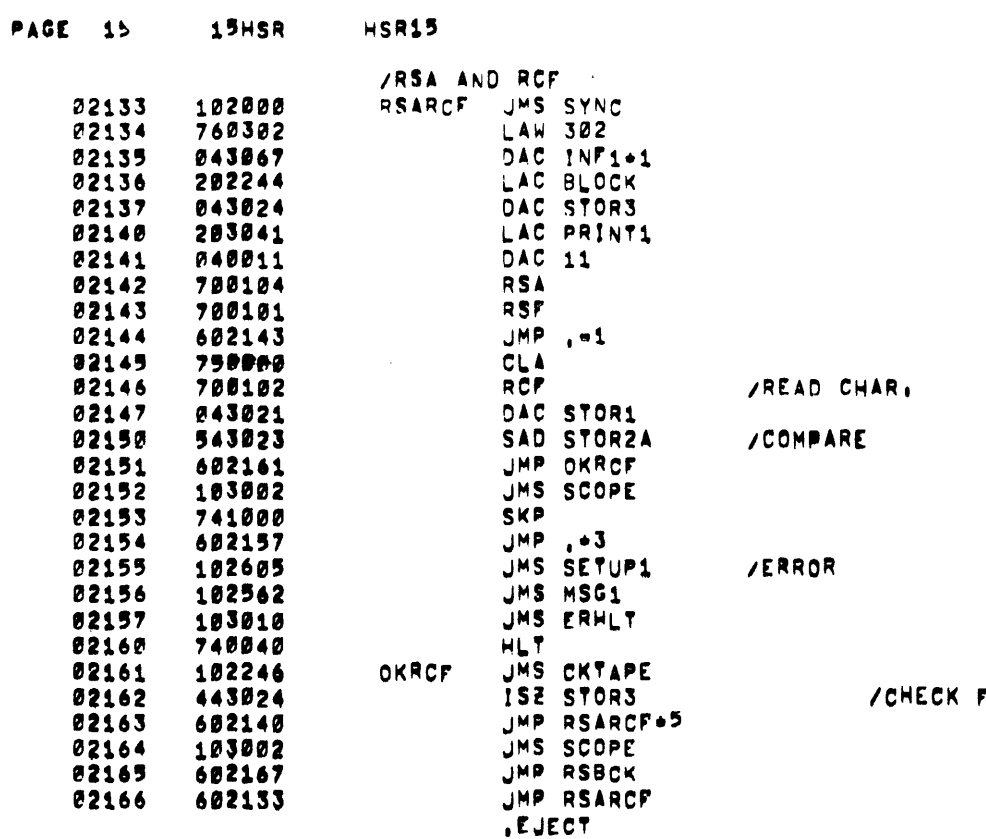

 $\label{eq:2.1} \mathcal{L}(\mathcal{L}^{\text{max}}_{\mathcal{L}}(\mathcal{L}^{\text{max}}_{\mathcal{L}}(\mathcal{L}^{\text{max}}_{\mathcal{L}}(\mathcal{L}^{\text{max}}_{\mathcal{L}^{\text{max}}_{\mathcal{L}}(\mathcal{L}^{\text{max}}_{\mathcal{L}^{\text{max}}_{\mathcal{L}^{\text{max}}_{\mathcal{L}^{\text{max}}_{\mathcal{L}^{\text{max}}_{\mathcal{L}^{\text{max}}_{\mathcal{L}^{\text{max}}_{\mathcal{L}^{\text{max}}_{\mathcal{L}^{\text{max}}$ 

FOR END OF BLOCKS

the contract of the contract of the contract of

 $\label{eq:2.1} \frac{1}{\sqrt{2}}\int_{\mathbb{R}^3}\frac{1}{\sqrt{2}}\left(\frac{1}{\sqrt{2}}\right)^2\left(\frac{1}{\sqrt{2}}\right)^2\left(\frac{1}{\sqrt{2}}\right)^2\left(\frac{1}{\sqrt{2}}\right)^2\left(\frac{1}{\sqrt{2}}\right)^2\left(\frac{1}{\sqrt{2}}\right)^2\left(\frac{1}{\sqrt{2}}\right)^2\left(\frac{1}{\sqrt{2}}\right)^2\left(\frac{1}{\sqrt{2}}\right)^2\left(\frac{1}{\sqrt{2}}\right)^2\left(\frac{1}{\sqrt{2}}\right)^2\left(\frac$ 

 $\mathcal{L}^{\text{max}}_{\text{max}}$  and  $\mathcal{L}^{\text{max}}_{\text{max}}$ 

 $\sim 200$ 

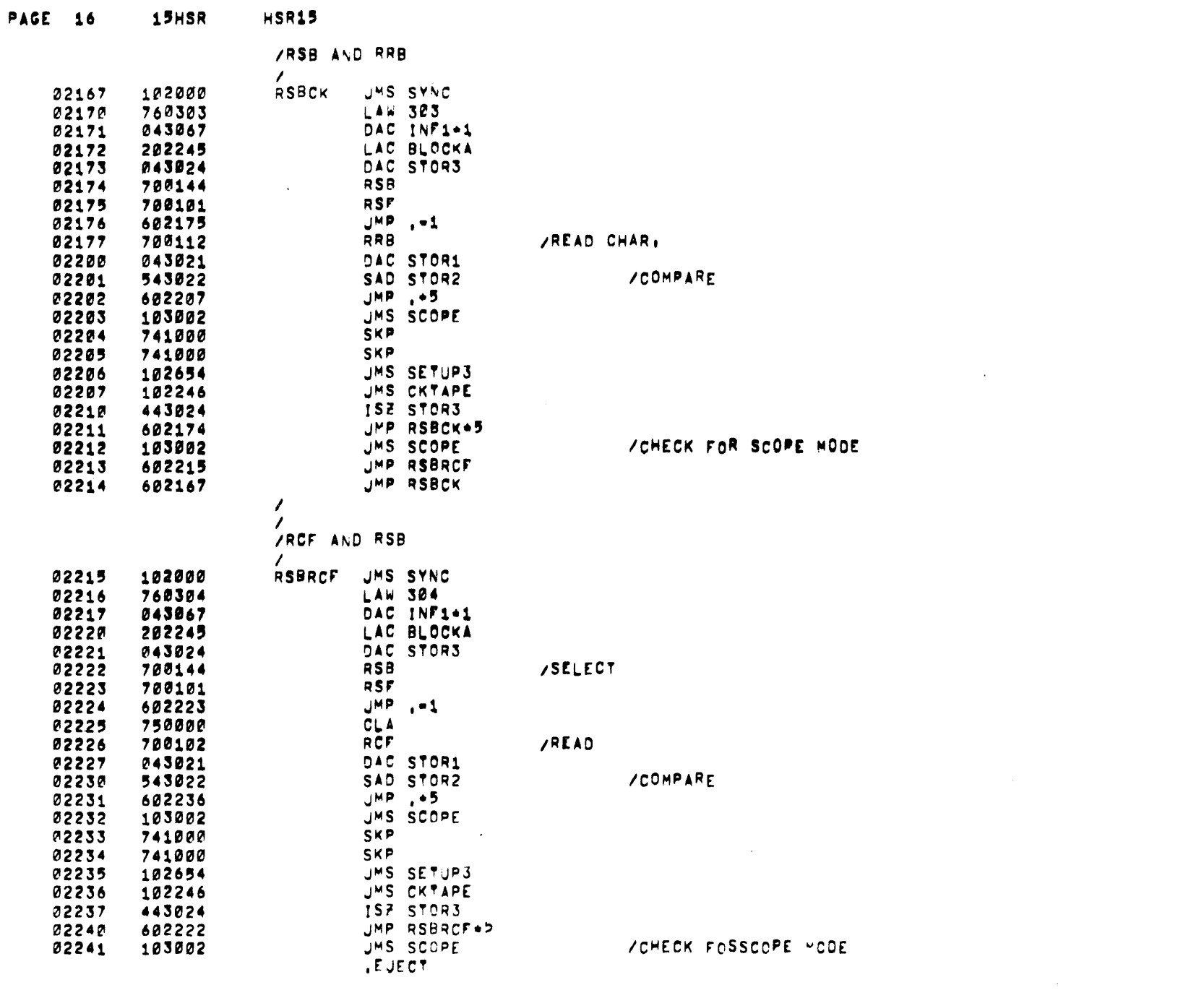

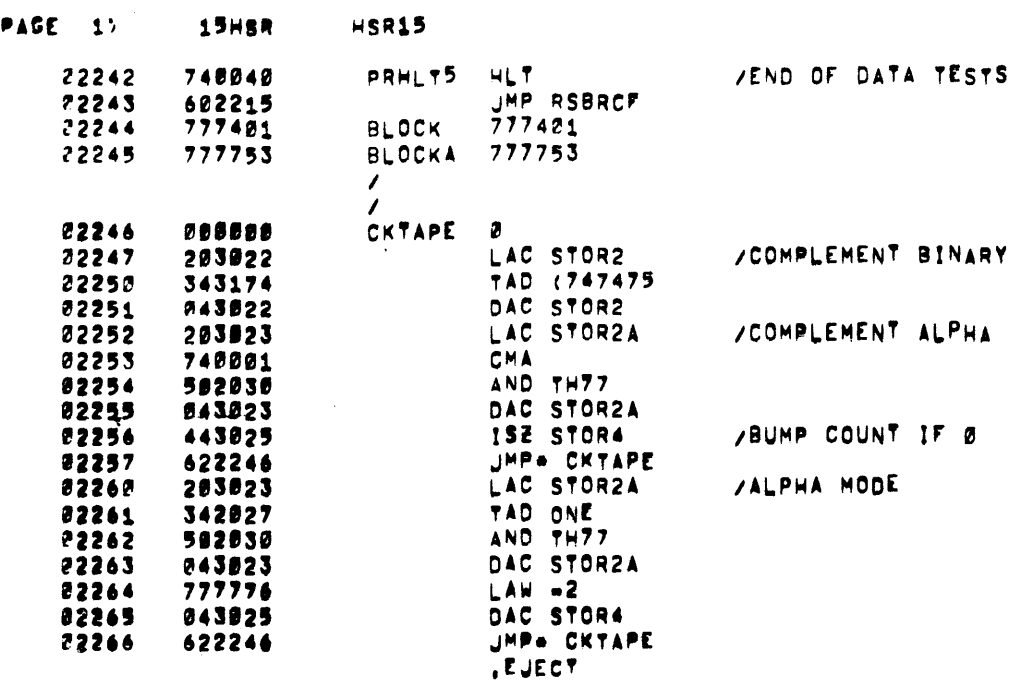

 $\mathcal{L}(\mathcal{L}(\mathcal{L}))$  and  $\mathcal{L}(\mathcal{L}(\mathcal{L}))$  . The contribution of the contribution of

 $\mathcal{L}^{\text{max}}_{\text{max}}$  and  $\mathcal{L}^{\text{max}}_{\text{max}}$ 

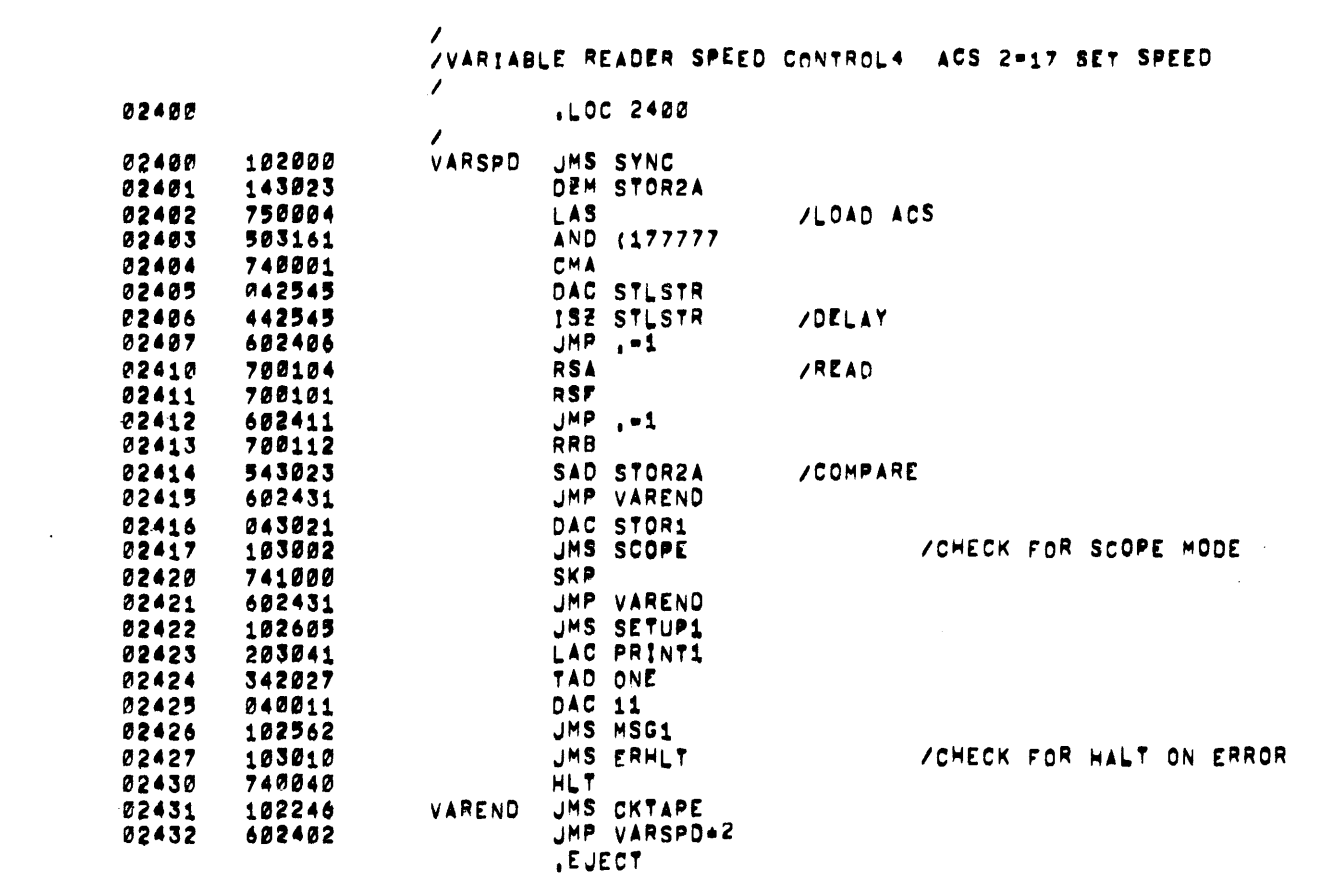

the contract of the contract of the contract of

 $\label{eq:2.1} \frac{1}{\sqrt{2}}\int_{\mathbb{R}^3}\frac{1}{\sqrt{2}}\left(\frac{1}{\sqrt{2}}\right)^2\frac{1}{\sqrt{2}}\left(\frac{1}{\sqrt{2}}\right)^2\frac{1}{\sqrt{2}}\left(\frac{1}{\sqrt{2}}\right)^2\frac{1}{\sqrt{2}}\left(\frac{1}{\sqrt{2}}\right)^2\frac{1}{\sqrt{2}}\left(\frac{1}{\sqrt{2}}\right)^2\frac{1}{\sqrt{2}}\frac{1}{\sqrt{2}}\frac{1}{\sqrt{2}}\frac{1}{\sqrt{2}}\frac{1}{\sqrt{2}}\frac{1}{\sqrt{2}}$ 

PAGE 18 19HSR HSR15

 $\label{eq:2.1} \frac{1}{\sqrt{2}}\left(\frac{1}{\sqrt{2}}\right)^{2} \left(\frac{1}{\sqrt{2}}\right)^{2} \left(\frac{1}{\sqrt{2}}\right)^{2} \left(\frac{1}{\sqrt{2}}\right)^{2} \left(\frac{1}{\sqrt{2}}\right)^{2} \left(\frac{1}{\sqrt{2}}\right)^{2} \left(\frac{1}{\sqrt{2}}\right)^{2} \left(\frac{1}{\sqrt{2}}\right)^{2} \left(\frac{1}{\sqrt{2}}\right)^{2} \left(\frac{1}{\sqrt{2}}\right)^{2} \left(\frac{1}{\sqrt{2}}\right)^{2} \left(\$ 

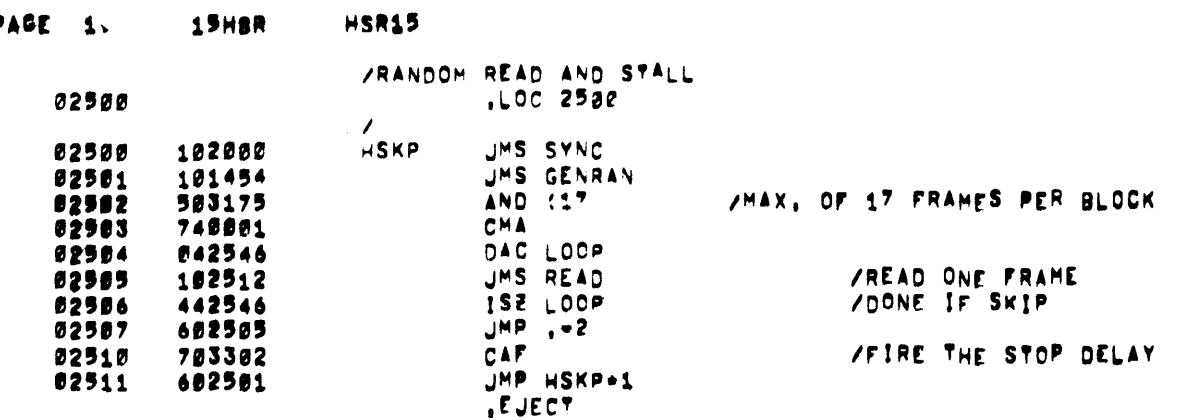

 $\label{eq:2.1} \nabla_{\theta} \left( \left\langle \hat{f} \right\rangle \right) = \left\langle \hat{f} \right\rangle \left\langle \hat{f} \right\rangle \left\langle \hat{f} \right\rangle \left\langle \hat{f} \right\rangle \left\langle \hat{f} \right\rangle \left\langle \hat{f} \right\rangle \left\langle \hat{f} \right\rangle \left\langle \hat{f} \right\rangle \left\langle \hat{f} \right\rangle \left\langle \hat{f} \right\rangle \left\langle \hat{f} \right\rangle \left\langle \hat{f} \right\rangle \left\langle \hat{f} \right\rangle \left\langle \hat{f} \right\rangle \$ 

 $\mathcal{L}(\mathcal{L}(\mathcal{L}))$  and  $\mathcal{L}(\mathcal{L}(\mathcal{L}))$  . The set of  $\mathcal{L}(\mathcal{L})$ 

 $\mathcal{L}_{\text{max}}$  and  $\mathcal{L}_{\text{max}}$ 

a de la construcción de la construcción de la construcción de la construcción de la construcción de la constru<br>En 1930, el construcción de la construcción de la construcción de la construcción de la construcción de la con

 $\mathcal{L}(\mathcal{L}(\mathcal{$ 

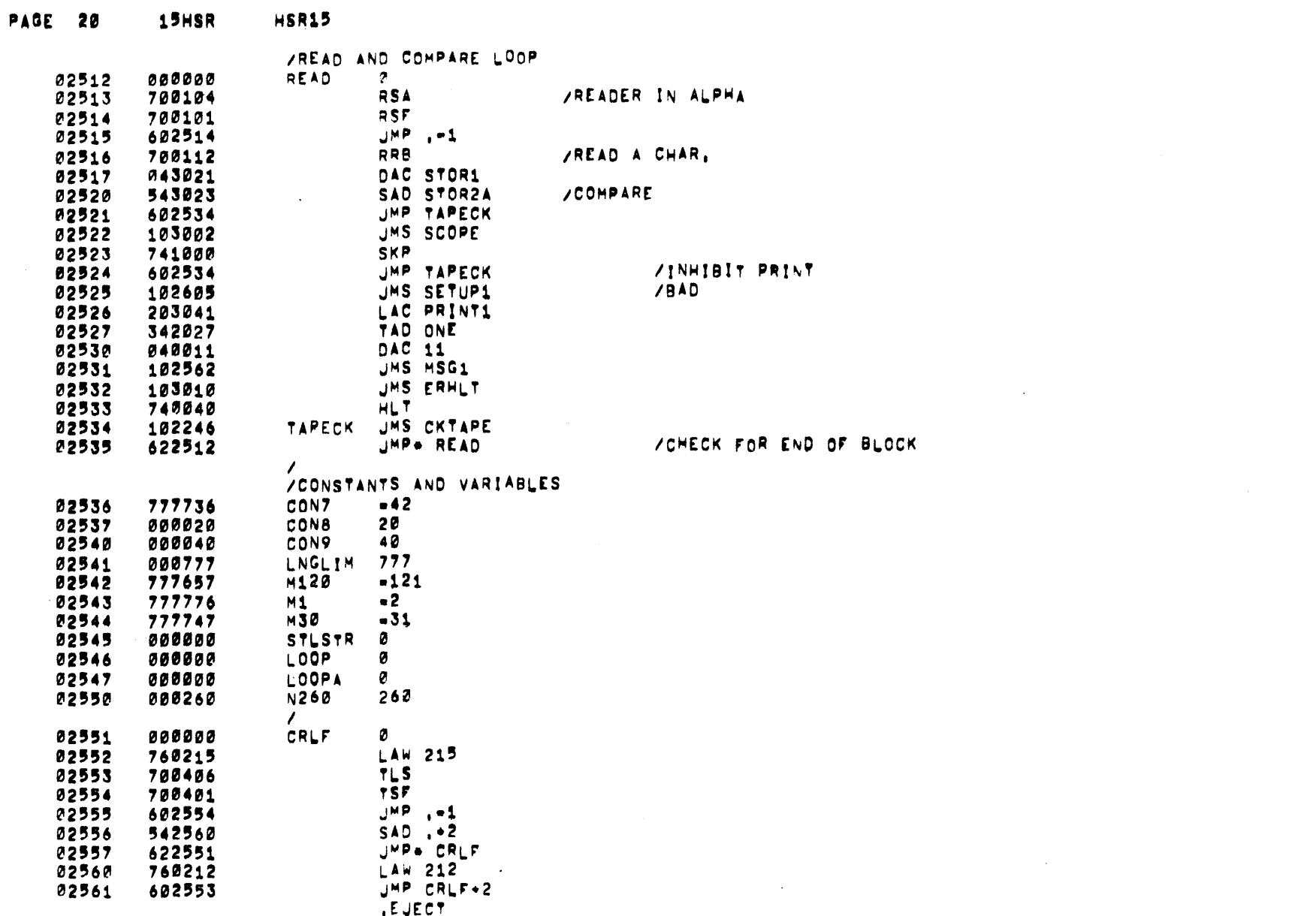

 $\mathcal{L}^{\mathcal{L}}(\mathcal{L}^{\mathcal{L}})$  and  $\mathcal{L}^{\mathcal{L}}(\mathcal{L}^{\mathcal{L}})$ 

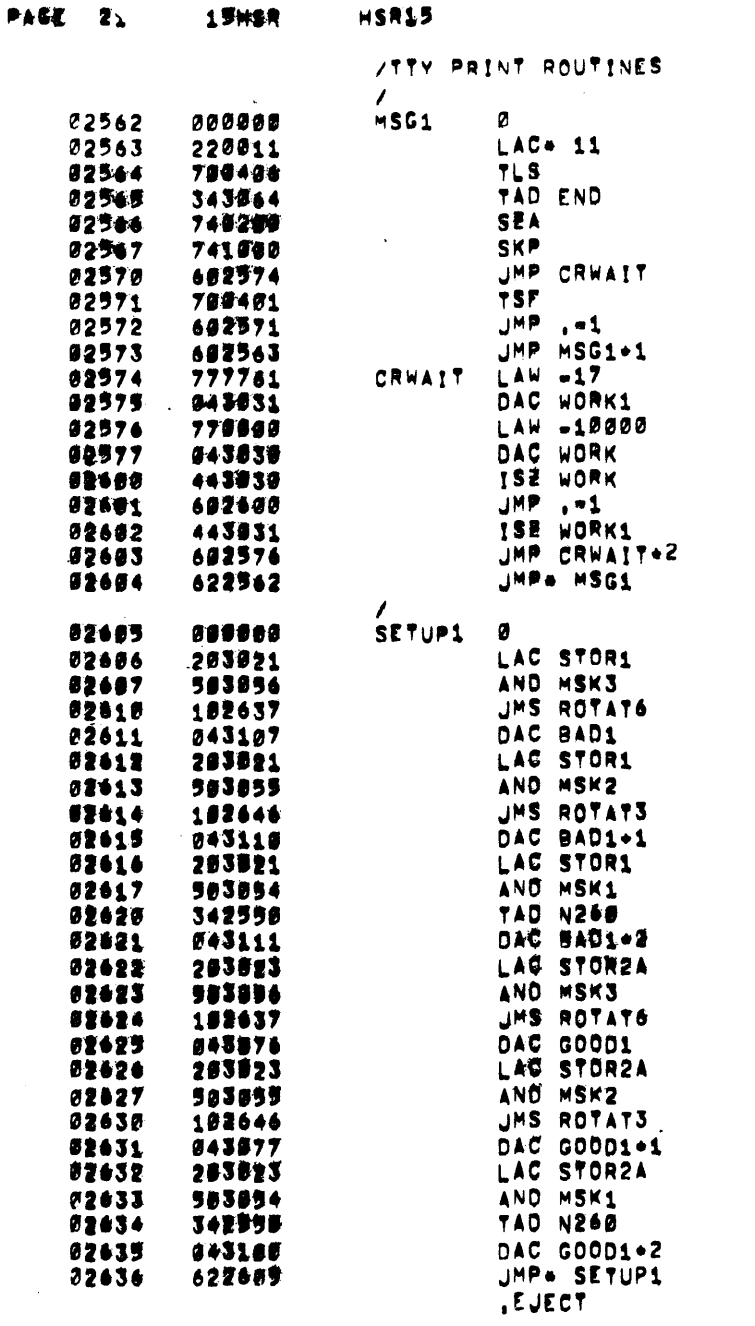

 $\mathcal{L}^{\text{max}}_{\text{max}}$ 

 $\mathcal{L}(\mathcal{L}^{\mathcal{L}})$  and  $\mathcal{L}(\mathcal{L}^{\mathcal{L}})$  and  $\mathcal{L}(\mathcal{L}^{\mathcal{L}})$  and  $\mathcal{L}(\mathcal{L}^{\mathcal{L}})$ 

/BAD DATA

 $\mathcal{L}^{\mathcal{L}}(x)$  and  $\mathcal{L}^{\mathcal{L}}(x)$  are the set of the set of the set of the set of  $\mathcal{L}^{\mathcal{L}}(x)$ 

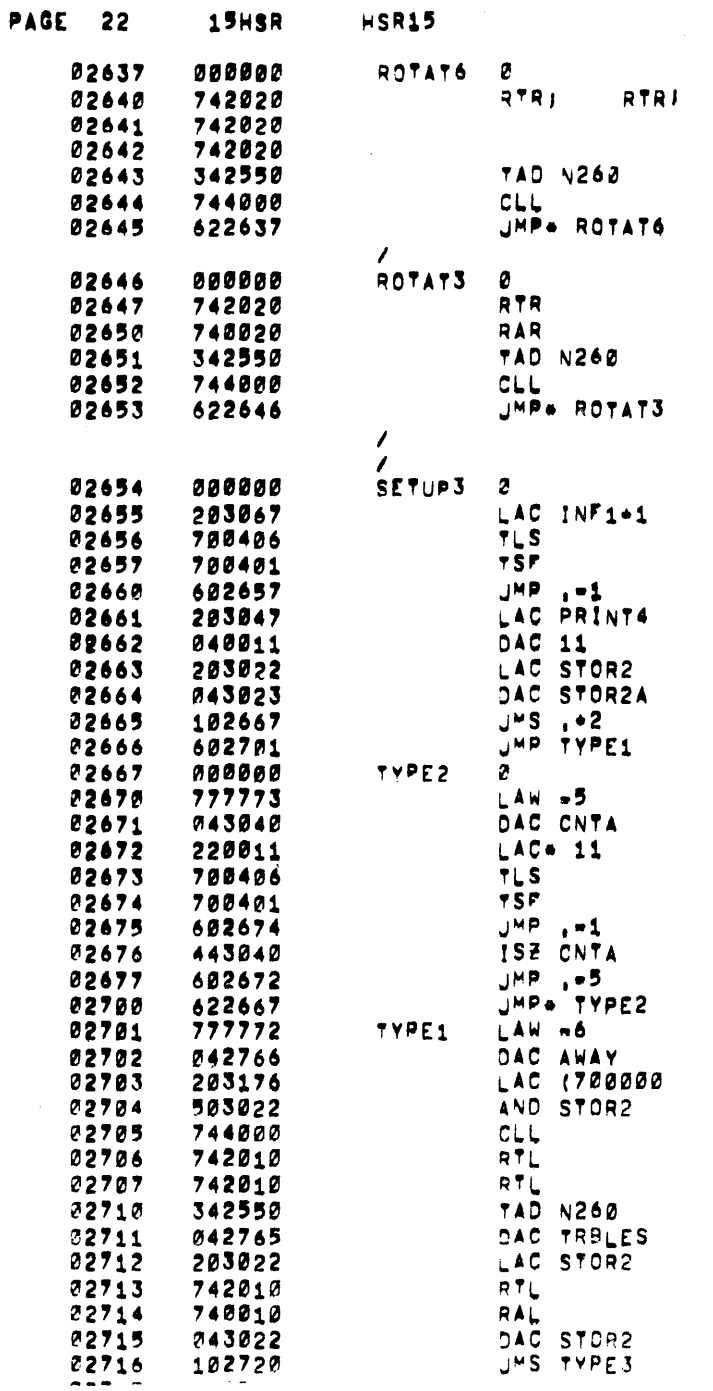

**RTR** 

 $\label{eq:2.1} \frac{1}{\sqrt{2}}\int_{\mathbb{R}^3}\frac{1}{\sqrt{2}}\left(\frac{1}{\sqrt{2}}\right)^2\frac{1}{\sqrt{2}}\left(\frac{1}{\sqrt{2}}\right)^2\frac{1}{\sqrt{2}}\left(\frac{1}{\sqrt{2}}\right)^2\frac{1}{\sqrt{2}}\left(\frac{1}{\sqrt{2}}\right)^2\frac{1}{\sqrt{2}}\left(\frac{1}{\sqrt{2}}\right)^2\frac{1}{\sqrt{2}}\frac{1}{\sqrt{2}}\frac{1}{\sqrt{2}}\frac{1}{\sqrt{2}}\frac{1}{\sqrt{2}}\frac{1}{\sqrt{2}}$ 

 $\mathcal{L}(\mathcal{L})$  and  $\mathcal{L}(\mathcal{L})$  . The set of  $\mathcal{L}(\mathcal{L})$ 

 $\label{eq:2.1} \mathcal{L}(\mathcal{L}^{\mathcal{L}}_{\mathcal{L}}(\mathcal{L}^{\mathcal{L}}_{\mathcal{L}})) = \mathcal{L}(\mathcal{L}^{\mathcal{L}}_{\mathcal{L}}(\mathcal{L}^{\mathcal{L}}_{\mathcal{L}})) = \mathcal{L}(\mathcal{L}^{\mathcal{L}}_{\mathcal{L}}(\mathcal{L}^{\mathcal{L}}_{\mathcal{L}}))$ 

 $\label{eq:2.1} \frac{1}{\sqrt{2}}\int_{\mathbb{R}^3}\frac{1}{\sqrt{2}}\left(\frac{1}{\sqrt{2}}\right)^2\frac{1}{\sqrt{2}}\left(\frac{1}{\sqrt{2}}\right)^2\frac{1}{\sqrt{2}}\left(\frac{1}{\sqrt{2}}\right)^2\frac{1}{\sqrt{2}}\left(\frac{1}{\sqrt{2}}\right)^2\frac{1}{\sqrt{2}}\left(\frac{1}{\sqrt{2}}\right)^2\frac{1}{\sqrt{2}}\frac{1}{\sqrt{2}}\frac{1}{\sqrt{2}}\frac{1}{\sqrt{2}}\frac{1}{\sqrt{2}}\frac{1}{\sqrt{2}}$ 

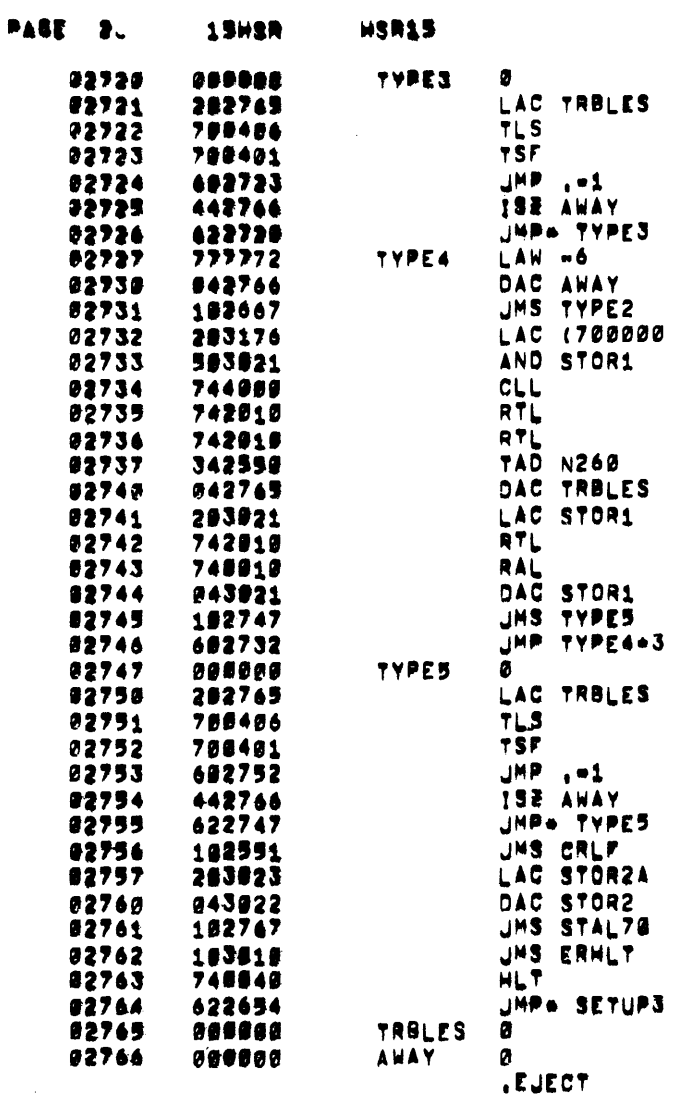

 $\mathcal{L}(\mathcal{L}(\mathcal{L}))$  and  $\mathcal{L}(\mathcal{L}(\mathcal{L}))$  . The contribution of the contribution of

 $\label{eq:2.1} \frac{1}{\sqrt{2}}\int_{\mathbb{R}^3}\frac{1}{\sqrt{2}}\left(\frac{1}{\sqrt{2}}\int_{\mathbb{R}^3}\frac{1}{\sqrt{2}}\left(\frac{1}{\sqrt{2}}\int_{\mathbb{R}^3}\frac{1}{\sqrt{2}}\left(\frac{1}{\sqrt{2}}\int_{\mathbb{R}^3}\frac{1}{\sqrt{2}}\right)\frac{1}{\sqrt{2}}\right)\frac{1}{\sqrt{2}}\right)=\frac{1}{2}\int_{\mathbb{R}^3}\frac{1}{\sqrt{2}}\int_{\mathbb{R}^3}\frac{1}{\sqrt{2}}\frac{1}{\$ 

 $\frac{1}{2} \sum_{i=1}^n \frac{1}{2} \sum_{j=1}^n \frac{1}{2} \sum_{j=1}^n \frac{1}{2} \sum_{j=1}^n \frac{1}{2} \sum_{j=1}^n \frac{1}{2} \sum_{j=1}^n \frac{1}{2} \sum_{j=1}^n \frac{1}{2} \sum_{j=1}^n \frac{1}{2} \sum_{j=1}^n \frac{1}{2} \sum_{j=1}^n \frac{1}{2} \sum_{j=1}^n \frac{1}{2} \sum_{j=1}^n \frac{1}{2} \sum_{j=1}^n \frac{1}{2} \sum_{j=$ 

 $\frac{1}{2} \frac{1}{2} \frac{$ 

 $\label{eq:2.1} \mathcal{L}(\mathcal{L}(\mathcal{L})) = \mathcal{L}(\mathcal{L}(\mathcal{L})) = \mathcal{L}(\mathcal{L}(\mathcal{L})) = \mathcal{L}(\mathcal{L}(\mathcal{L})) = \mathcal{L}(\mathcal{L}(\mathcal{L})) = \mathcal{L}(\mathcal{L}(\mathcal{L})) = \mathcal{L}(\mathcal{L}(\mathcal{L})) = \mathcal{L}(\mathcal{L}(\mathcal{L})) = \mathcal{L}(\mathcal{L}(\mathcal{L})) = \mathcal{L}(\mathcal{L}(\mathcal{L})) = \mathcal{L}(\mathcal{L}(\mathcal{L})) = \math$ 

 $\label{eq:2.1} \frac{1}{2} \sum_{i=1}^n \frac{1}{2} \sum_{j=1}^n \frac{1}{2} \sum_{j=1}^n \frac{1}{2} \sum_{j=1}^n \frac{1}{2} \sum_{j=1}^n \frac{1}{2} \sum_{j=1}^n \frac{1}{2} \sum_{j=1}^n \frac{1}{2} \sum_{j=1}^n \frac{1}{2} \sum_{j=1}^n \frac{1}{2} \sum_{j=1}^n \frac{1}{2} \sum_{j=1}^n \frac{1}{2} \sum_{j=1}^n \frac{1}{2} \sum_{j=1}^n \frac{$ 

 $\mathcal{L}(\mathcal{L}(\mathcal{$ 

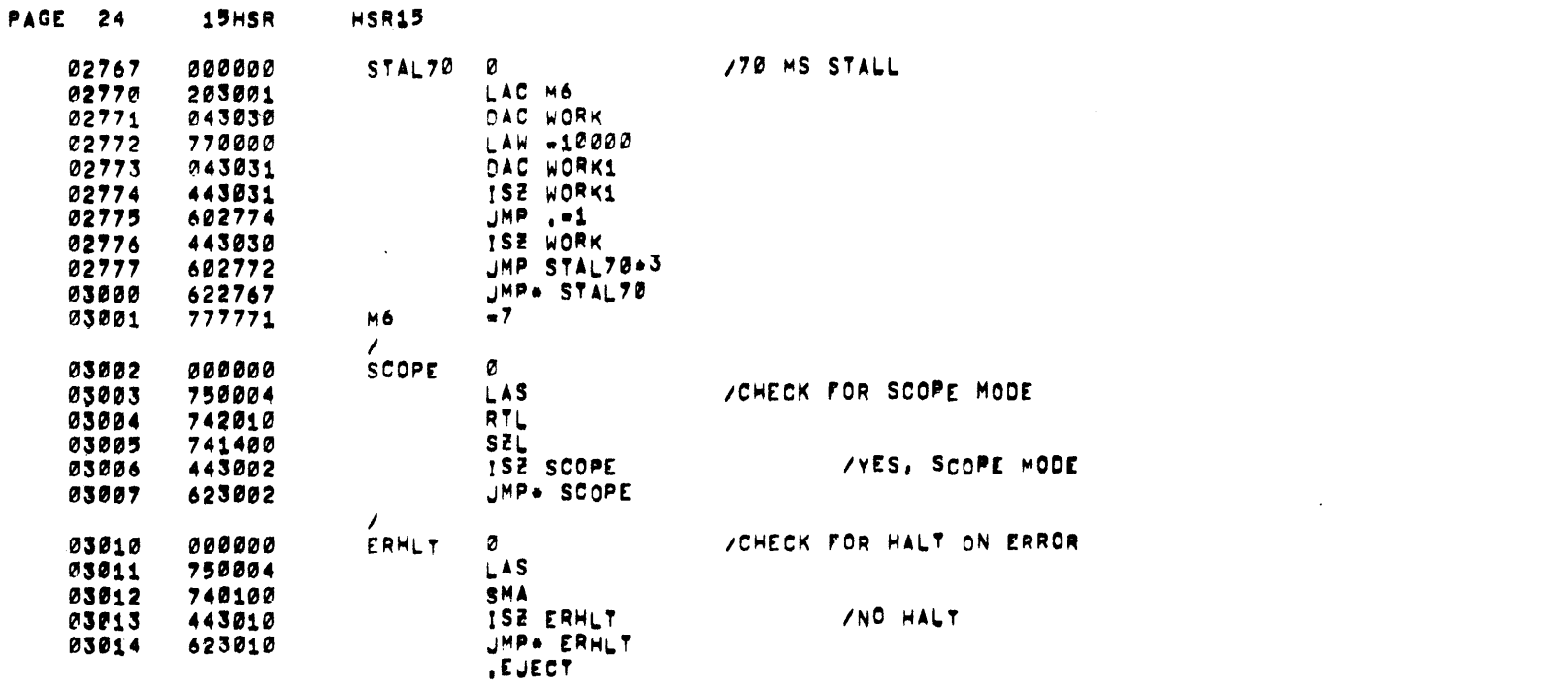

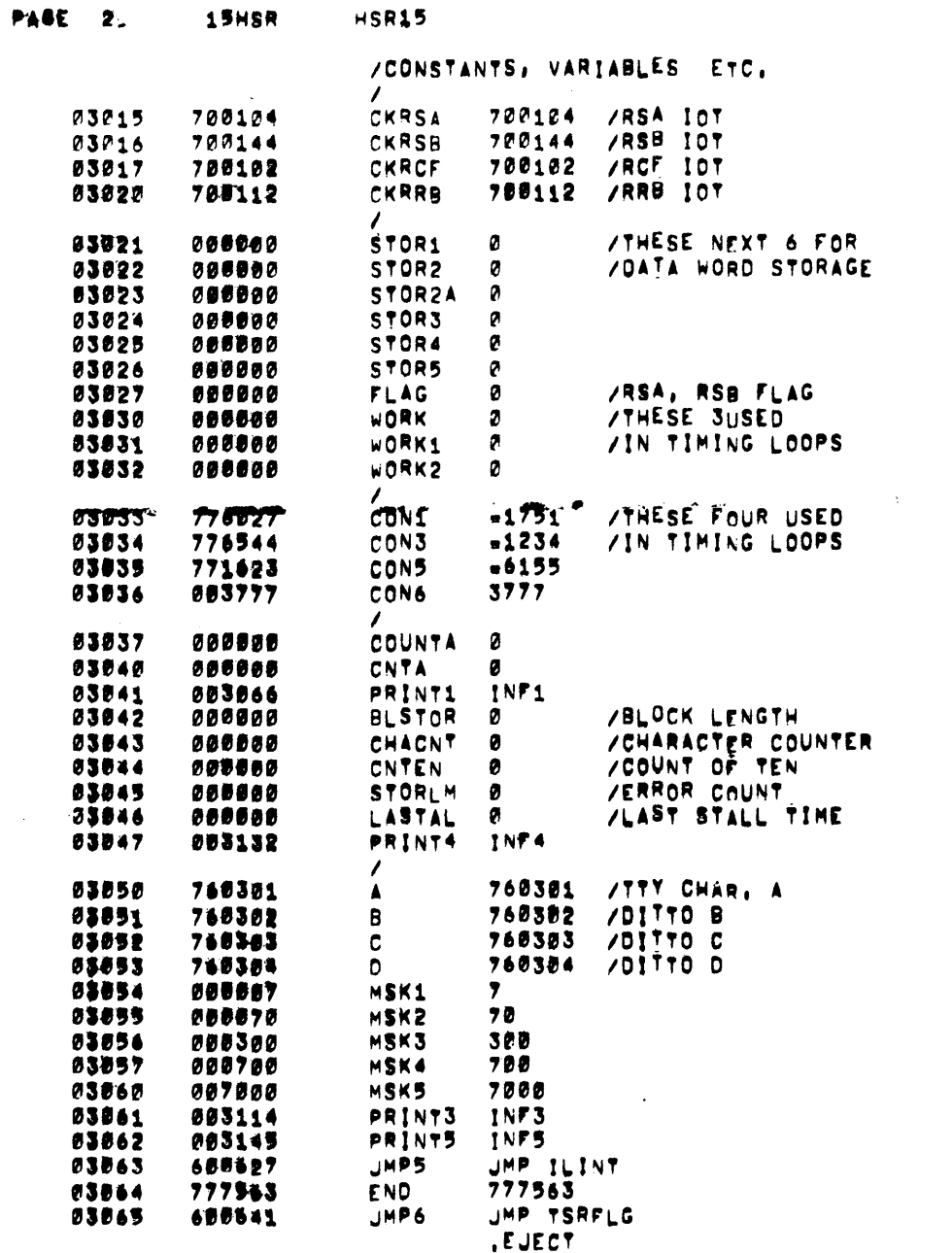

 $\sim$   $\sim$ 

 $\mathcal{L}^{\mathcal{L}}(\mathcal{L}^{\mathcal{L}})$  and  $\mathcal{L}^{\mathcal{L}}(\mathcal{L}^{\mathcal{L}})$  . The contribution of

 $\mathcal{L}^{\text{max}}_{\text{max}}$  , where  $\mathcal{L}^{\text{max}}_{\text{max}}$ 

 $\mathcal{L}^{\text{max}}_{\text{max}}$  and  $\mathcal{L}^{\text{max}}_{\text{max}}$ 

 $\mathcal{L}_{\mathcal{A}}$ 

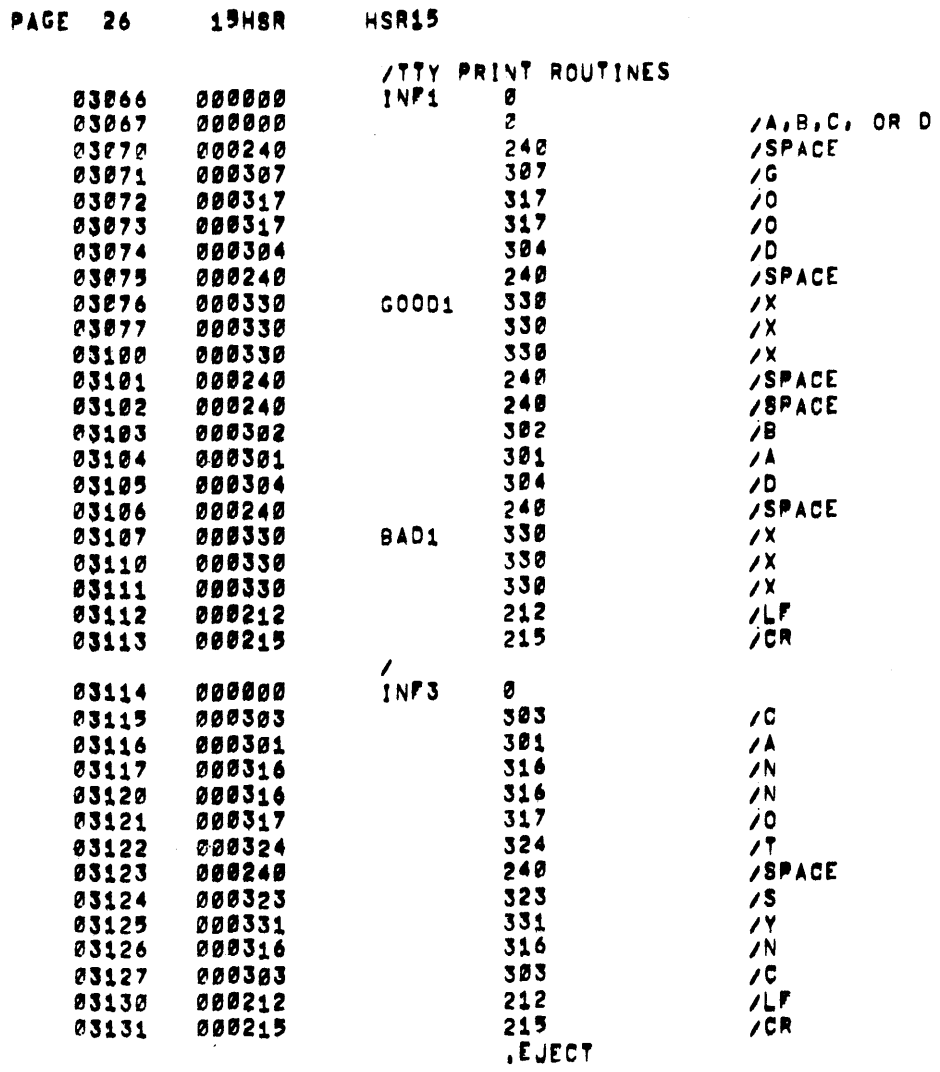

 $\mathcal{L}(\mathcal{L}^{\mathcal{L}})$  and  $\mathcal{L}(\mathcal{L}^{\mathcal{L}})$  . The contribution of  $\mathcal{L}^{\mathcal{L}}$ 

 $\label{eq:2.1} \frac{1}{\sqrt{2}}\int_{\mathbb{R}^3}\frac{1}{\sqrt{2}}\left(\frac{1}{\sqrt{2}}\right)^2\left(\frac{1}{\sqrt{2}}\right)^2\left(\frac{1}{\sqrt{2}}\right)^2\left(\frac{1}{\sqrt{2}}\right)^2\left(\frac{1}{\sqrt{2}}\right)^2.$ 

 $\label{eq:2.1} \frac{1}{\sqrt{2}}\int_{\mathbb{R}^3}\frac{1}{\sqrt{2}}\left(\frac{1}{\sqrt{2}}\right)^2\left(\frac{1}{\sqrt{2}}\right)^2\left(\frac{1}{\sqrt{2}}\right)^2\left(\frac{1}{\sqrt{2}}\right)^2\left(\frac{1}{\sqrt{2}}\right)^2\left(\frac{1}{\sqrt{2}}\right)^2.$ 

 $\mathcal{L}^{\mathcal{L}}(\mathcal{L}^{\mathcal{L}})$  and  $\mathcal{L}^{\mathcal{L}}(\mathcal{L}^{\mathcal{L}})$  . Then the contribution of

the control of the control of

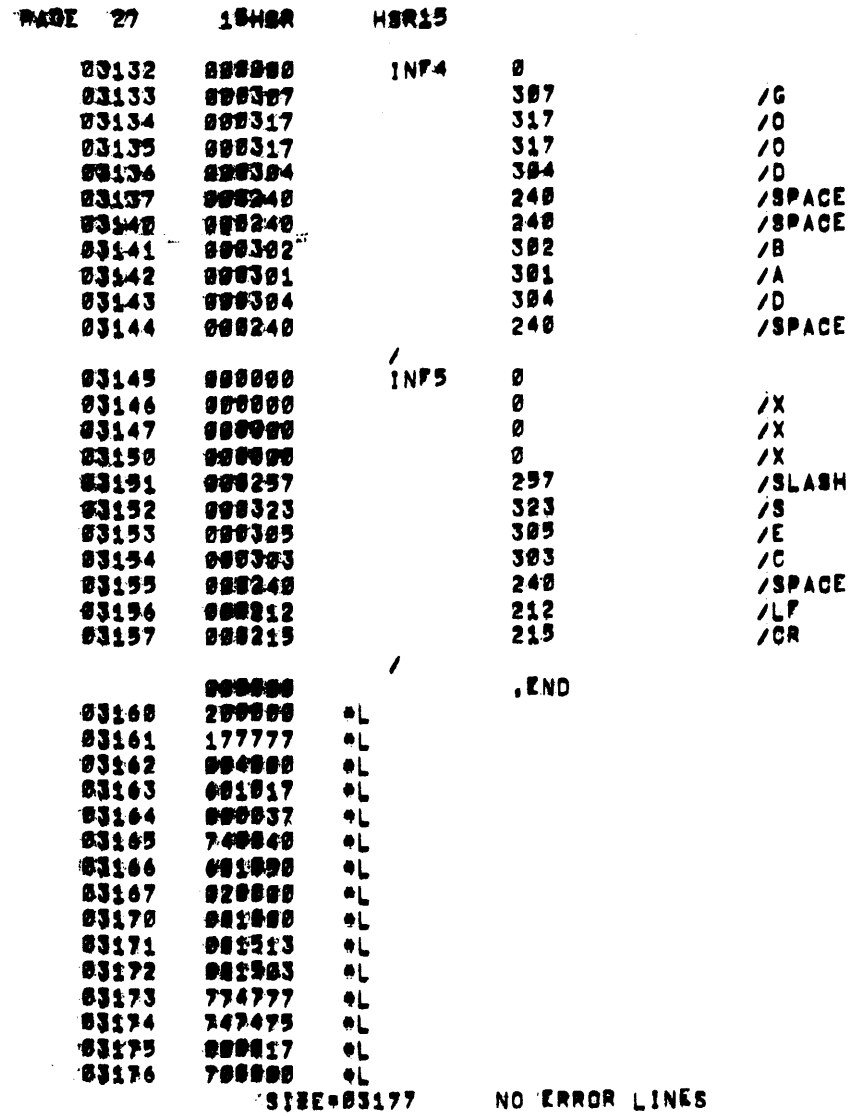

 $\label{eq:2.1} \frac{1}{\sqrt{2}}\int_{\mathbb{R}^3}\frac{1}{\sqrt{2}}\left(\frac{1}{\sqrt{2}}\right)^2\frac{1}{\sqrt{2}}\left(\frac{1}{\sqrt{2}}\right)^2\frac{1}{\sqrt{2}}\left(\frac{1}{\sqrt{2}}\right)^2\frac{1}{\sqrt{2}}\left(\frac{1}{\sqrt{2}}\right)^2.$ 

 $\label{eq:2.1} \frac{1}{\sqrt{2}}\int_{\mathbb{R}^3}\frac{1}{\sqrt{2}}\left(\frac{1}{\sqrt{2}}\right)^2\left(\frac{1}{\sqrt{2}}\right)^2\left(\frac{1}{\sqrt{2}}\right)^2\left(\frac{1}{\sqrt{2}}\right)^2\left(\frac{1}{\sqrt{2}}\right)^2\left(\frac{1}{\sqrt{2}}\right)^2\left(\frac{1}{\sqrt{2}}\right)^2.$ 

 $\sim$ 

 $\sim$ 

 $\label{eq:2.1} \frac{1}{\sqrt{2}}\int_{\mathbb{R}^3}\frac{1}{\sqrt{2}}\left(\frac{1}{\sqrt{2}}\right)^2\frac{1}{\sqrt{2}}\left(\frac{1}{\sqrt{2}}\right)^2\frac{1}{\sqrt{2}}\left(\frac{1}{\sqrt{2}}\right)^2\frac{1}{\sqrt{2}}\left(\frac{1}{\sqrt{2}}\right)^2\frac{1}{\sqrt{2}}\left(\frac{1}{\sqrt{2}}\right)^2\frac{1}{\sqrt{2}}\frac{1}{\sqrt{2}}\frac{1}{\sqrt{2}}\frac{1}{\sqrt{2}}\frac{1}{\sqrt{2}}\frac{1}{\sqrt{2}}$ 

 $\mathcal{L}^{\text{max}}_{\text{max}}$  and  $\mathcal{L}^{\text{max}}_{\text{max}}$ 

 $\mathcal{L}^{\mathcal{L}}(\mathcal{L}^{\mathcal{L}})$  and  $\mathcal{L}^{\mathcal{L}}(\mathcal{L}^{\mathcal{L}})$  . The contribution